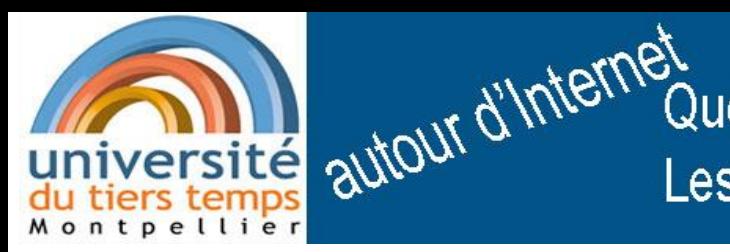

Tous les documents du cycle « autour d'Internet » sont ici :

# www.lesquere.fr/utt

ainsi que mon adresse mail pour me contacter

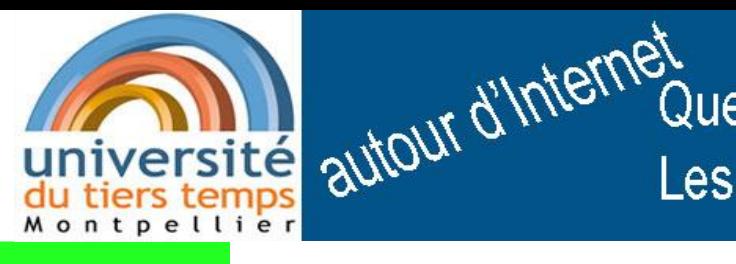

Que risquons-nous en nous promenant sur la toile ? Les pièges et quelques pistes pour les éviter

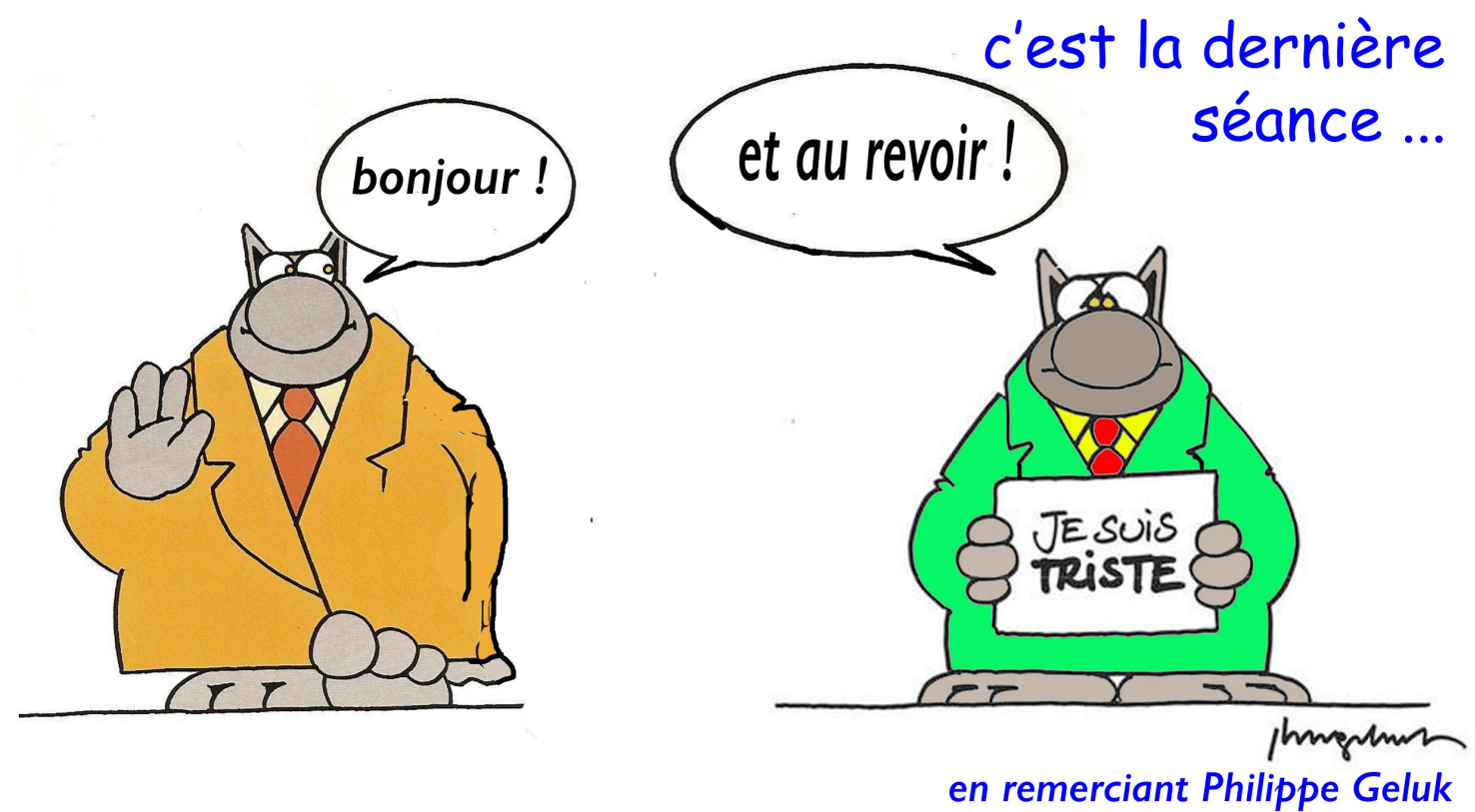

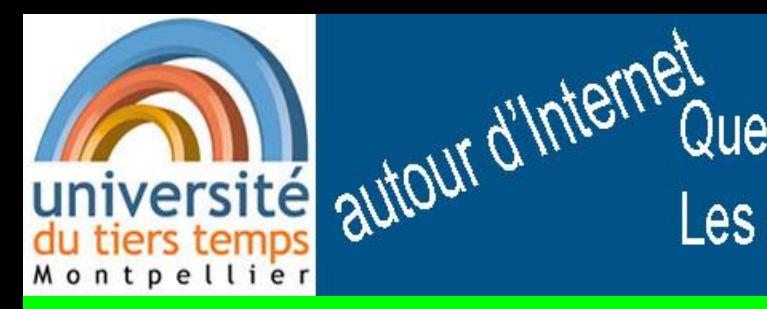

# les risques sur Internet

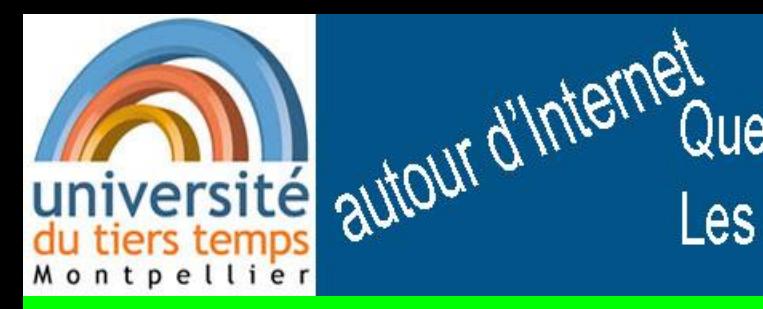

# les risques sur Internet

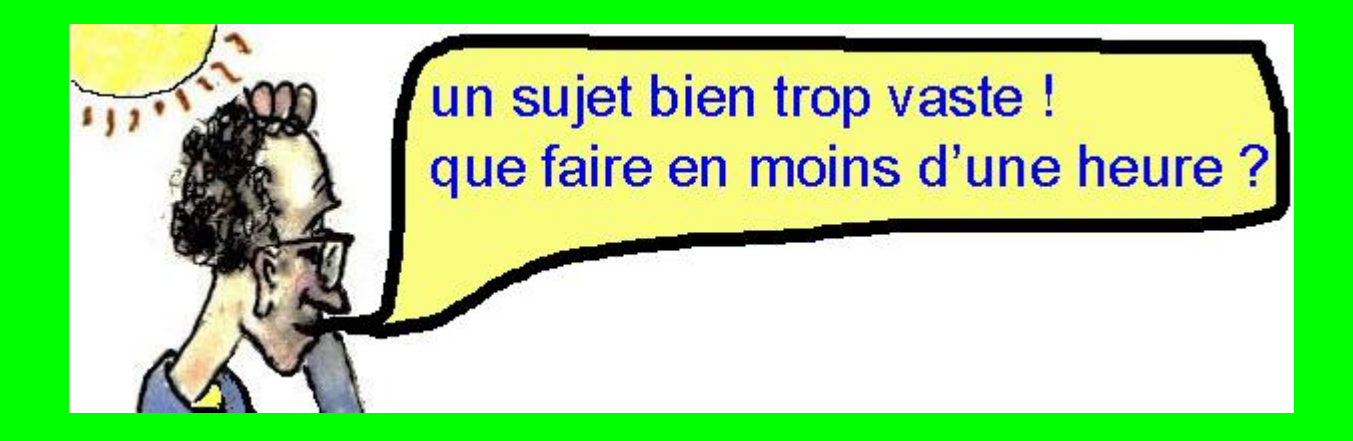

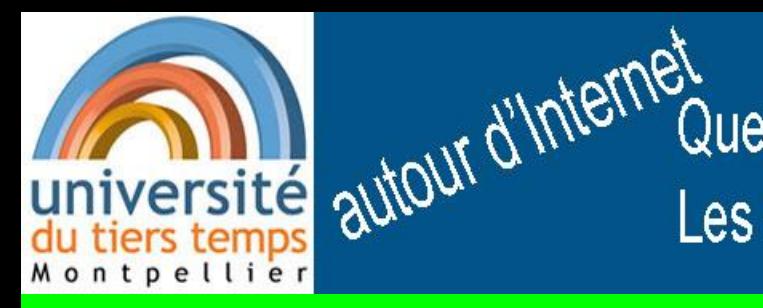

# les risques sur Internet ?

# 1) quelques exemples vécus

# 2) quelques généralités

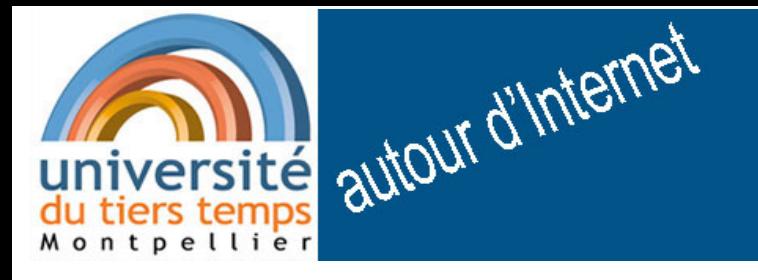

6 février 2019

# Hameçonnage, phishing, ou filoutage

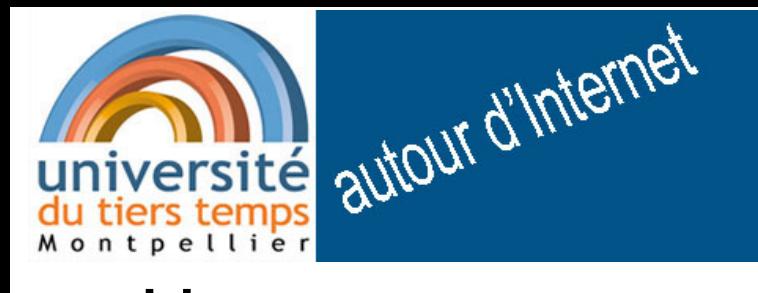

6 février 2019

## Hameçonnage, phishing ou filoutage

De Service Client de Cdiscount <service-diizadiod@cuentado.com> ☆ <br > Répondre  $\frac{d}{d}$  Répondre à tous  $\frac{1}{d}$  Transférer

Suiet 23/01/2019: Nous yous attendez pour régler votre remboursement !

Pour alain dupont @orange.fr

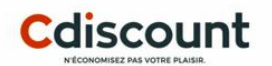

**Remboursement** 

Cher(e) Client(e),

Nous avons déterminé que vous êtes admissible pour recevoir un remboursement de 123.60€

Suite au calculs de nôtre système de paiement, nous avons bien déterminé que vous êtes admissible et nous vous demandons de bien remplir le formulaire de remboursement que vous retrouverez dans le lien ci-dessous :

Accéder à votre espace client

La facture de rembourcement seras disponible sur vôtre compte après la réception du formulaire de rembourcement.

Votre rembourcement sera visible et disponible sur votre compte dans un délai de 72 heures.

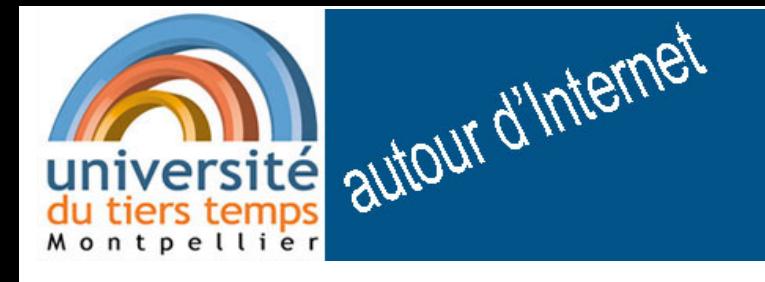

6 février 2019

## Hameçonnage, phishing ou filoutage

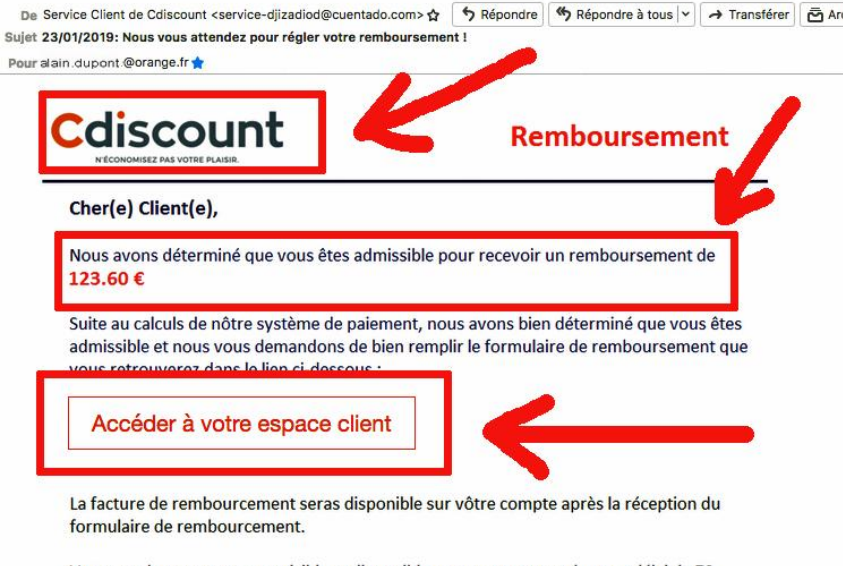

Votre rembourcement sera visible et disponible sur votre compte dans un délai de 72 heures.

Merci pour votre confiance.

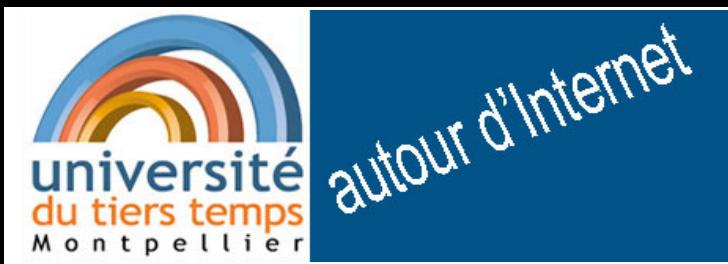

6 février 2019

# Hameçonnage, **phishing** ou filoutage

adresse de mail bizarre

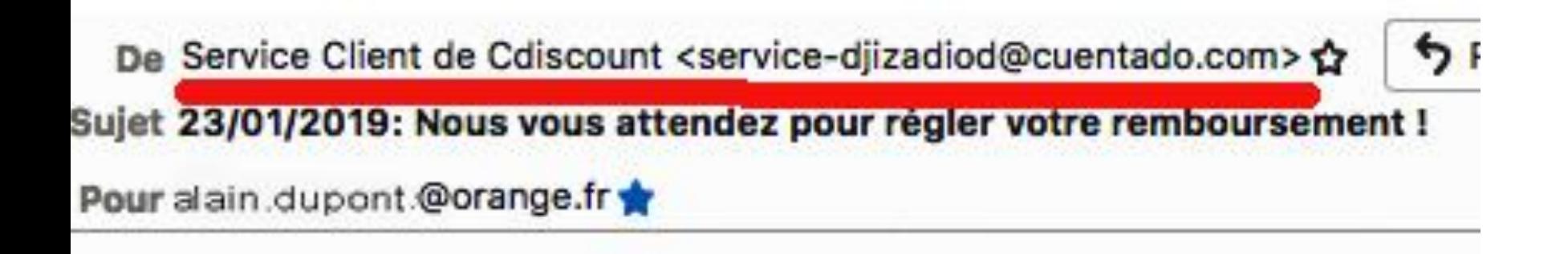

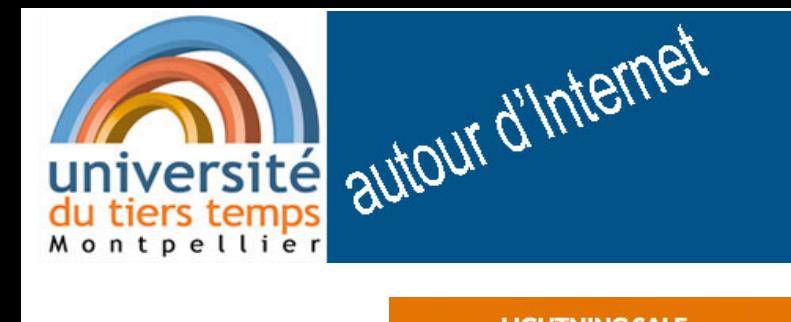

6 février 2019

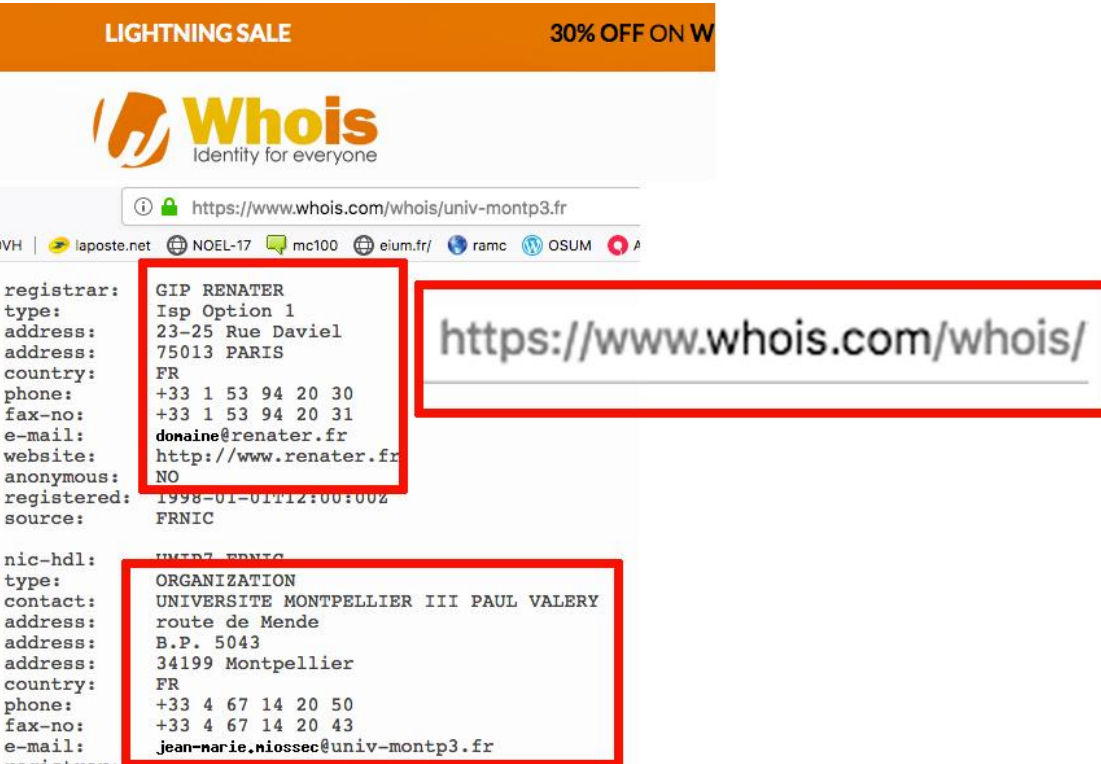

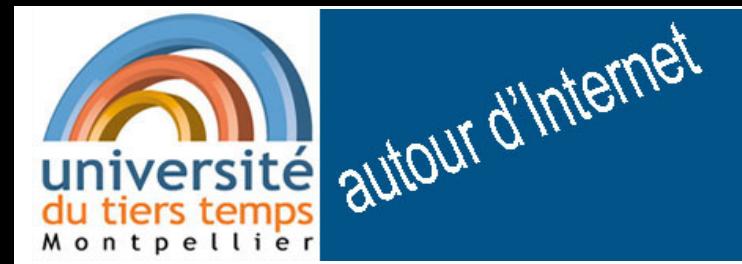

6 févier 2019

## Hameçonnage, phishing ou filoutage

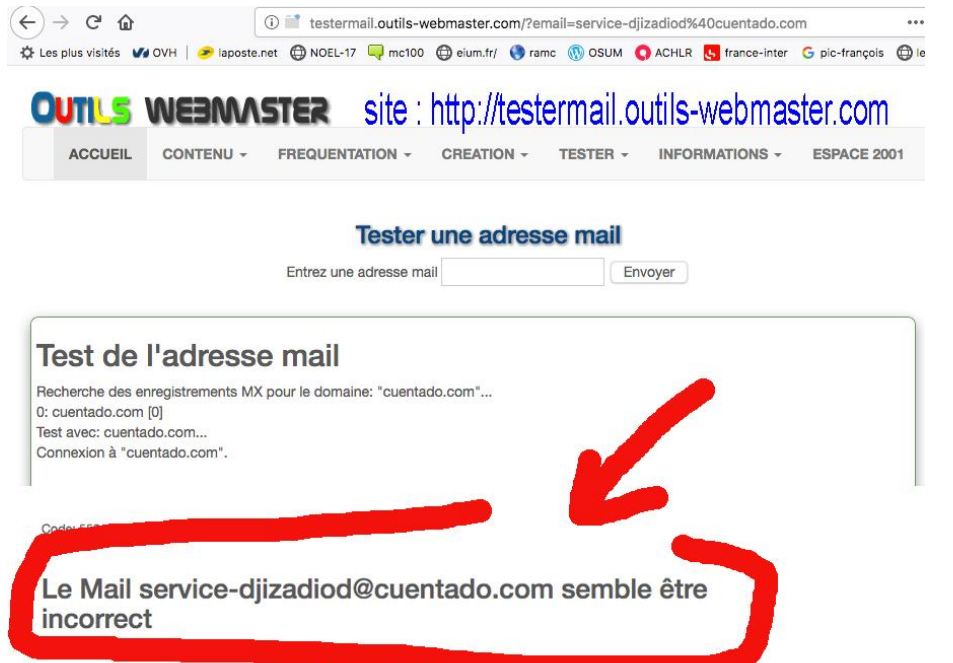

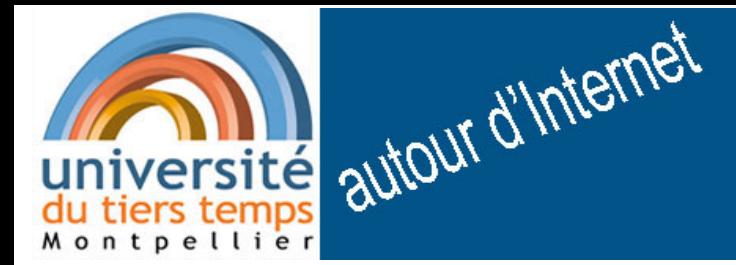

6 février 2019

#### une adresse de mail: Université du Tiers Temps <utt $(\mathcal{Q})$ univ-montp3.fr> dénomination choisie nom de domaine suite de caractères

On peut tester l'existence d'une adresse de mail :

http://testermail.outils-webmaster.com

# université autour d'Illieu.<br>du tienne de domaine du mail douteux

#### cuentado.com

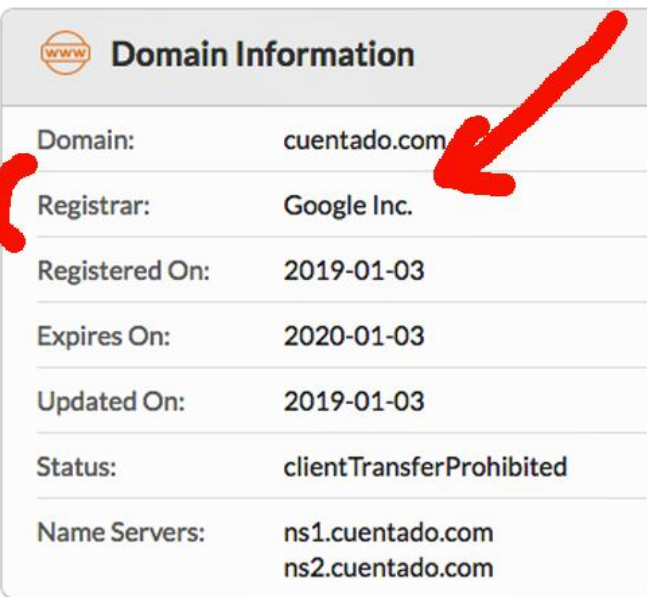

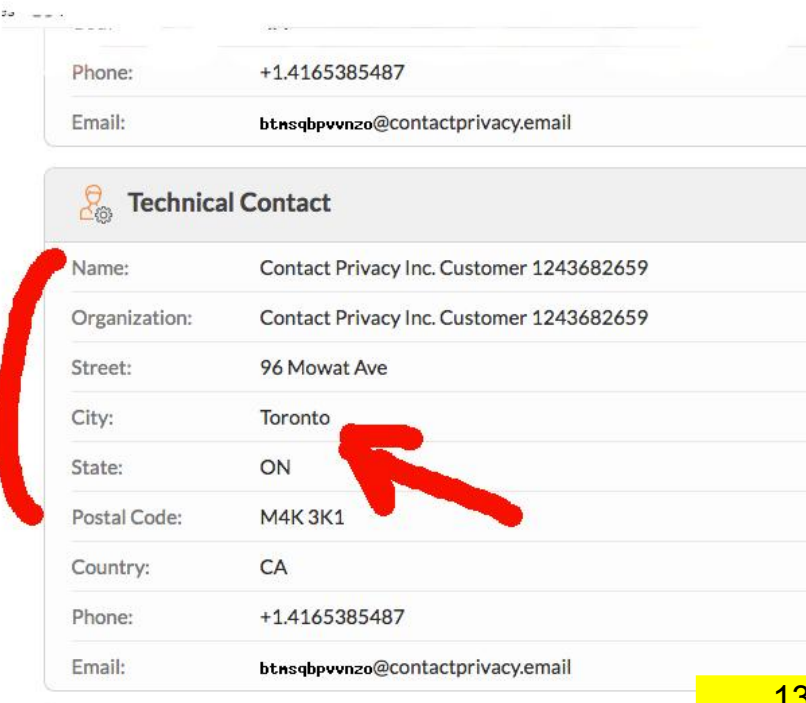

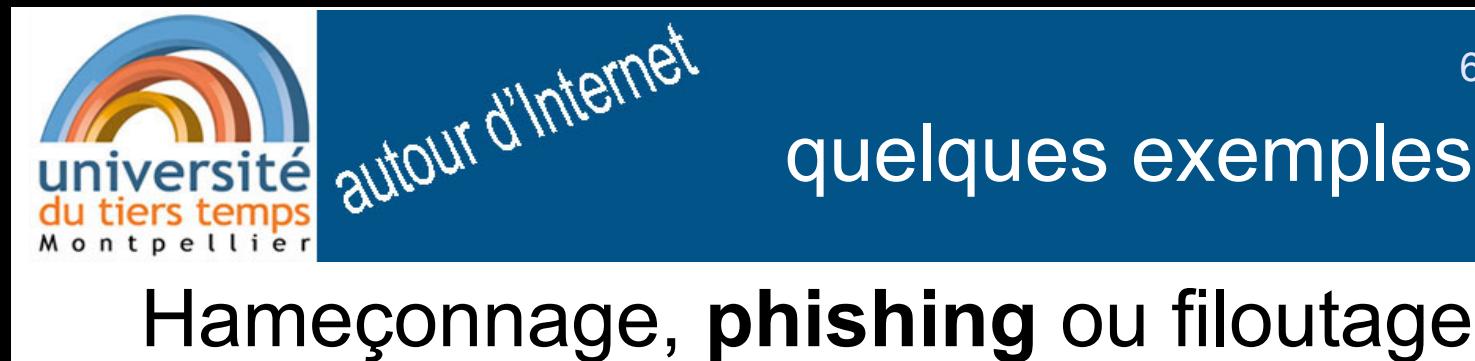

De Service Client de Cdiscount <service-djizadiod@cuentado.com> ☆ < > < > < > < > < > < < Répondre à tous < < />
< Transférer < < Parc

Suiet 23/01/2019: Nous yous attendez pour régler votre remboursement !

Pour alain dupont @orange.fr

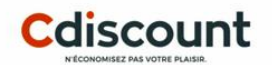

**Remboursement** 

Cher(e) Client(e),

Nous avons déterminé que vous êtes admissible pour recevoir un remboursement de 123.60€

Suite au calculs de nôtre système de paiement, nous avons bien déterminé que vous êtes admissible et nous vous demandons de bien remplir le formulaire de remboursement que vous retrouverez dans le lien ci-dessous :

#### Accéder à votre espace client

La facture de rembourcement seras disponible sur vôtre compte après la réception du formulaire de rembourcement.

Votre rembourcement sera visible et disponible sur votre compte dans un délai de 72 heures.

# Poursuivons l'expérience cliquons sur Accéder à votre espace client

6 février 2019

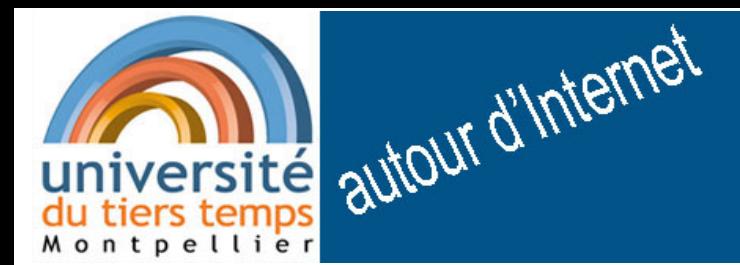

6 février 2019

## Hameçonnage, phishing ou filoutage

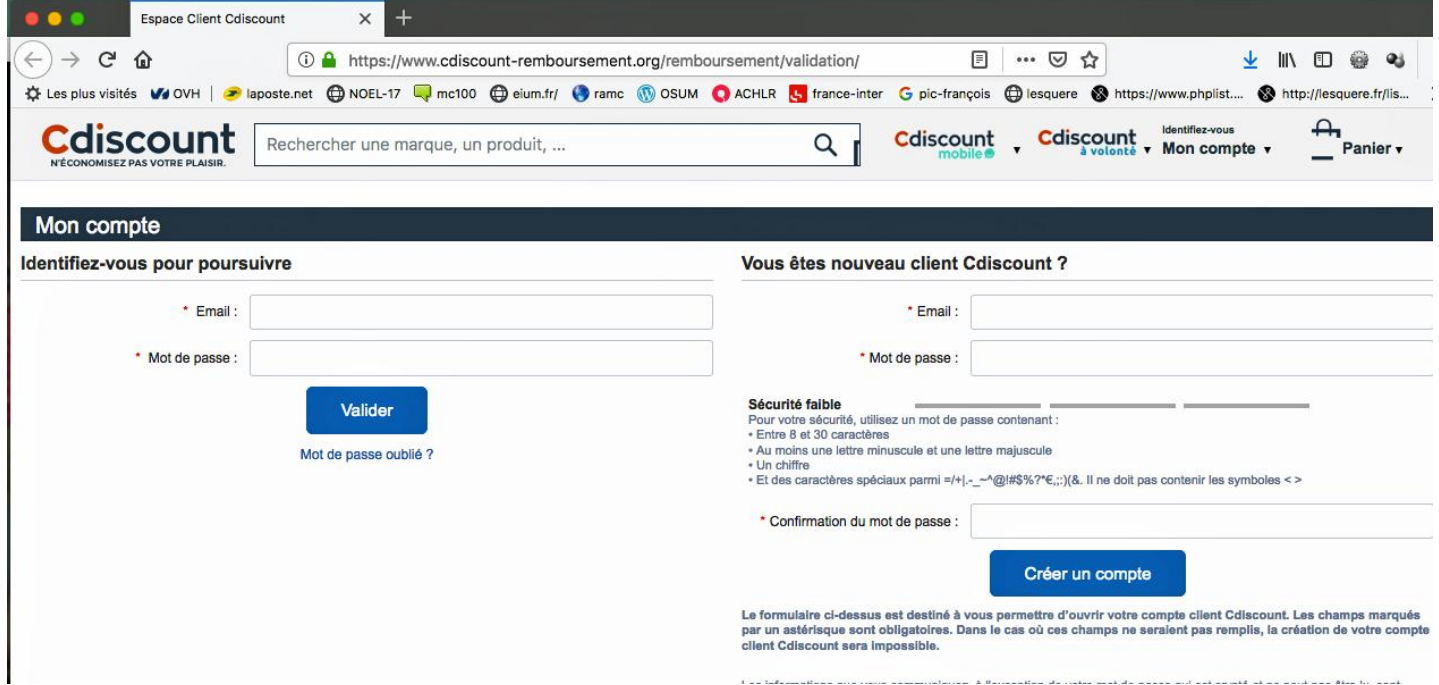

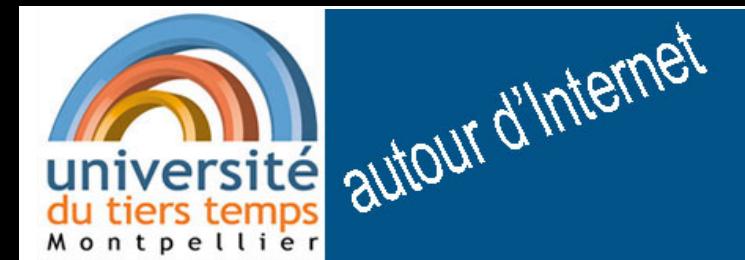

6 février 2019

## Hameçonnage, phishing ou filoutage

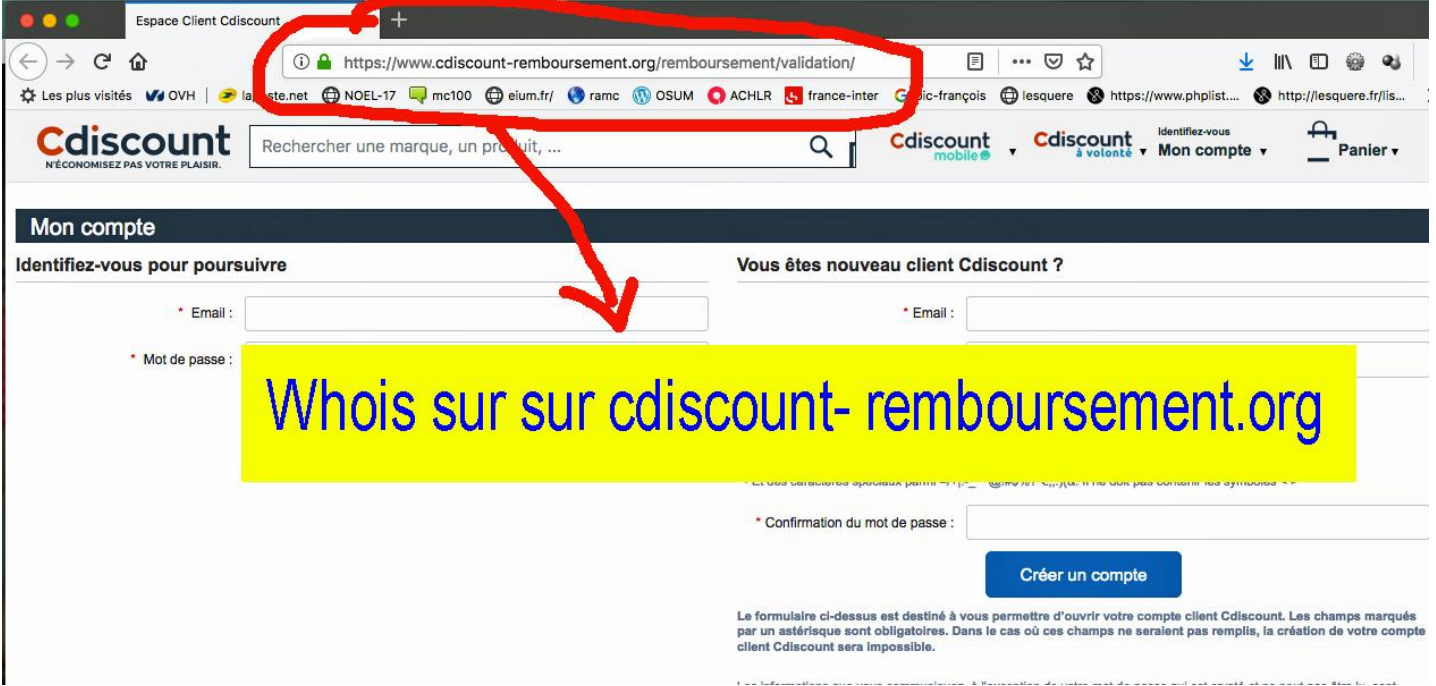

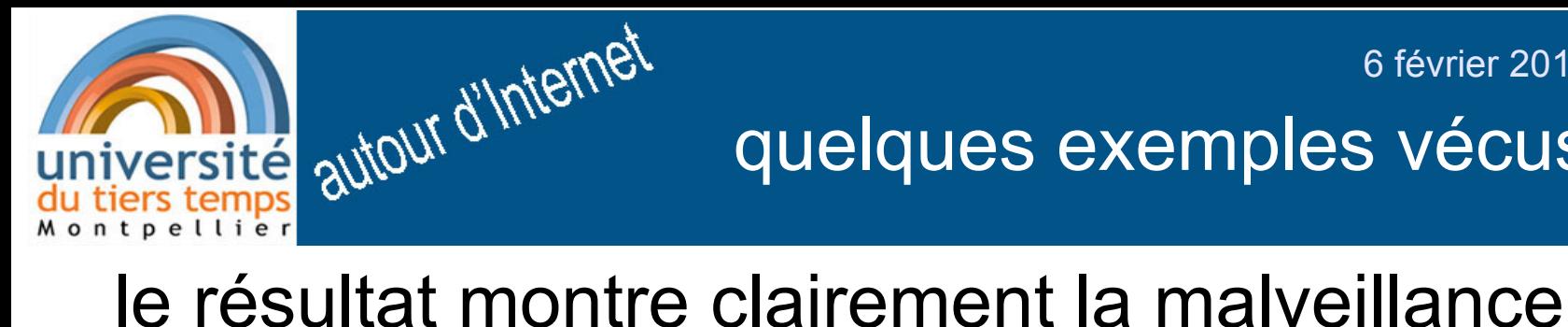

6 février 2019

#### pour cdiscount-remboursement.org

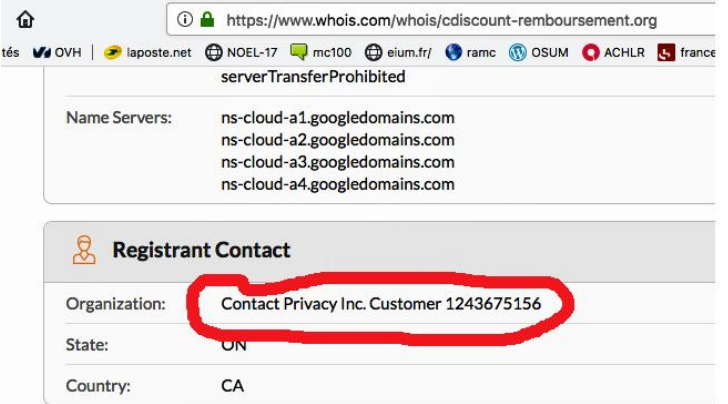

#### **Raw Whois Data**

Domain Name: CDISCOUNT-REMBOURSEMENT.ORG Registry Domain ID: D402200000008865688-LROR Registrar WHOIS Server: registrar-contact@google.com Registrar URL: http://domains.google.com

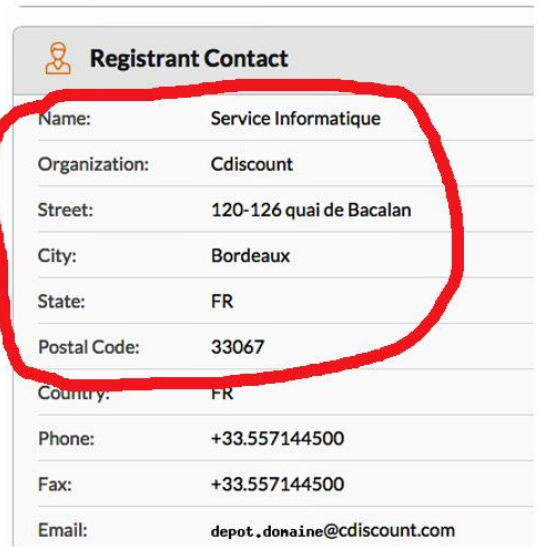

pour cdiscount.com

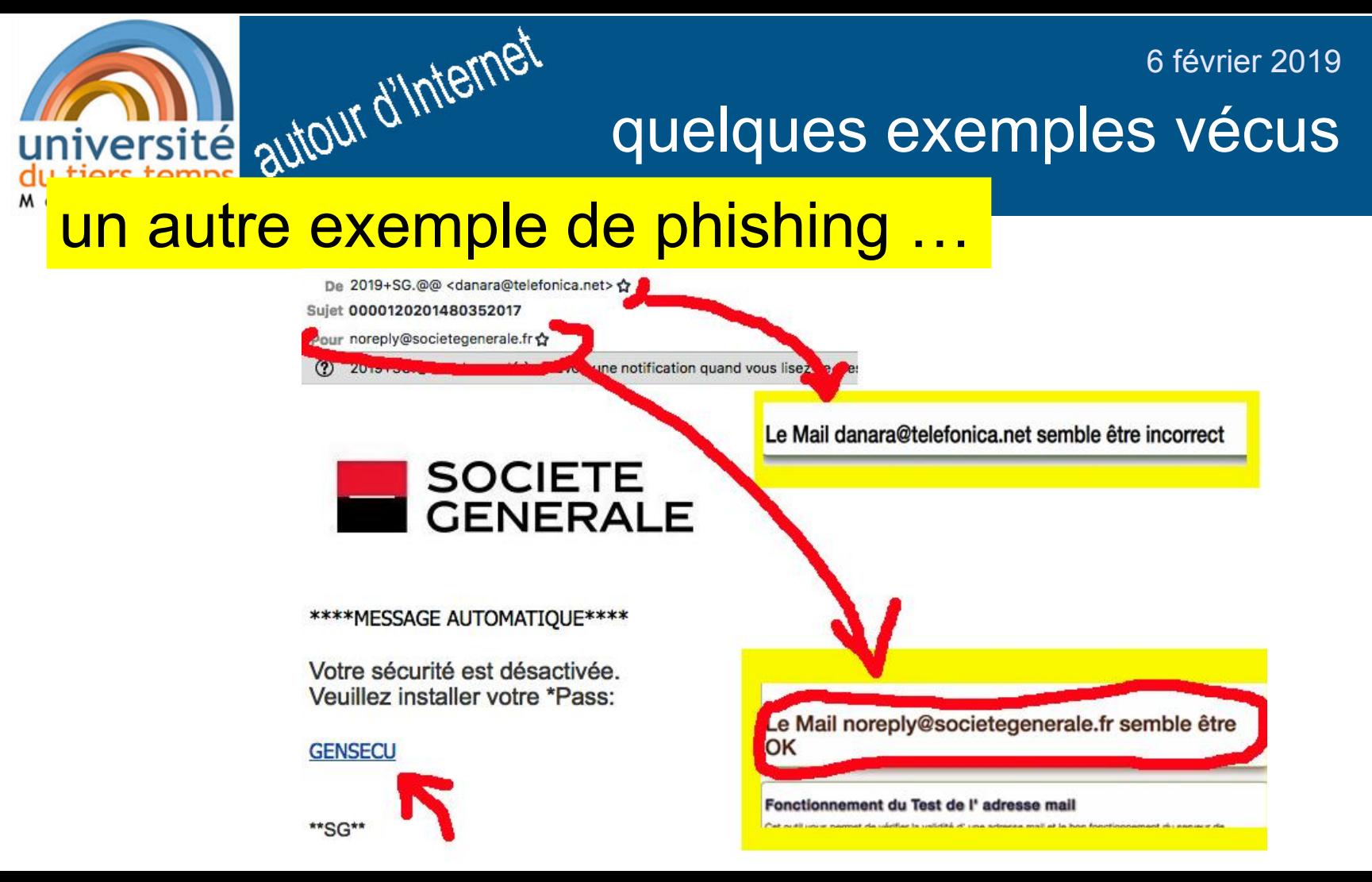

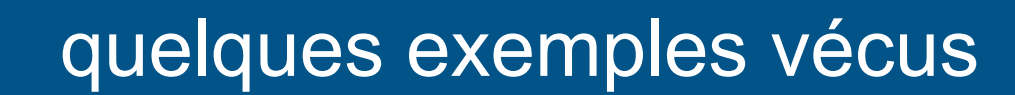

# université autour d'Internet un autre exemple de phishing

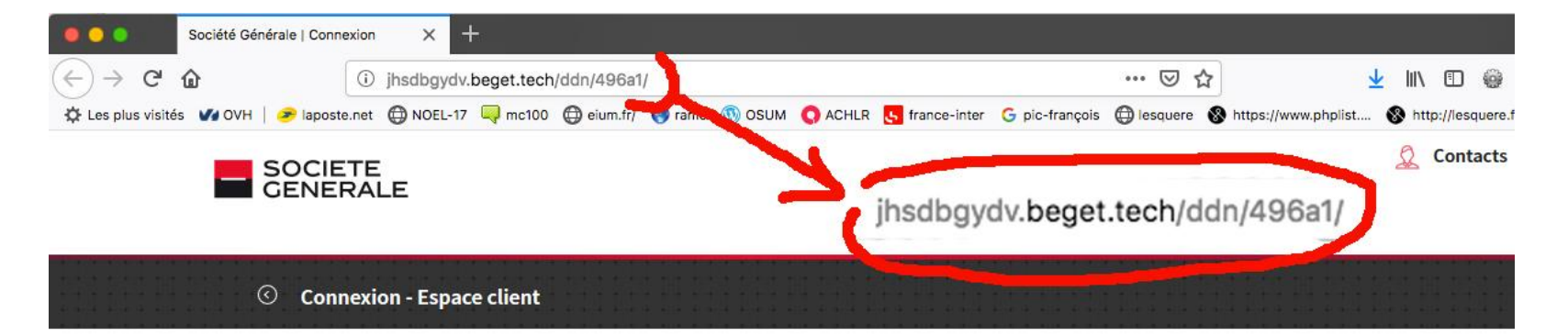

Saisissez votre code client

**Valider** 

#### **Obtenir vos codes**

Le code client vous est attribué par un conseiller au me inscription au contrat Banque à distance en agence. Lo compte en ligne, le code client vous est envoyé par cou indiqué sur vos relevés de comptes.

6 février 2019

#### Code secret oublié

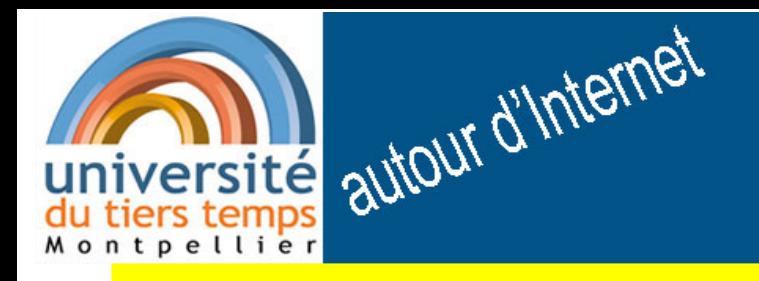

6 février 2019

### Bilan sur le hameçonnage :

- pour toute offre alléchante sur Internet
- 1 prendre son temps
- 2 prendre son temps
- 3 prendre son temps

et bien lire : les adresses de mail (nom de domaine) les adresses de sites (nom de domaine) et faire le test du whois 2008 and 2011 and 2012 and 2012 and 2012 and 2012 and 2012 and 2012 and 2012 and 201

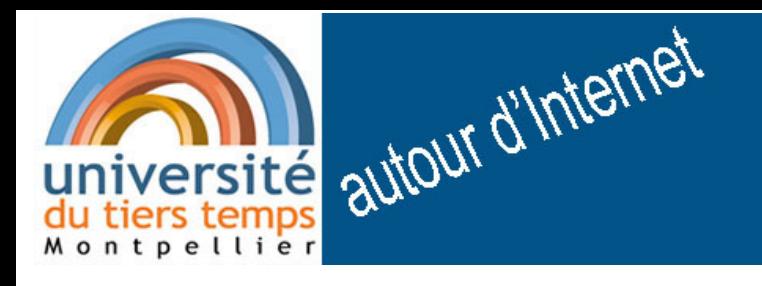

Bilan sur le hameçonnage ...

mais ne pas croire que votre ordinateur est piraté …

le plus souvent cette annonce n'est qu'une arnaque qui vise à vous faire payer pour rien

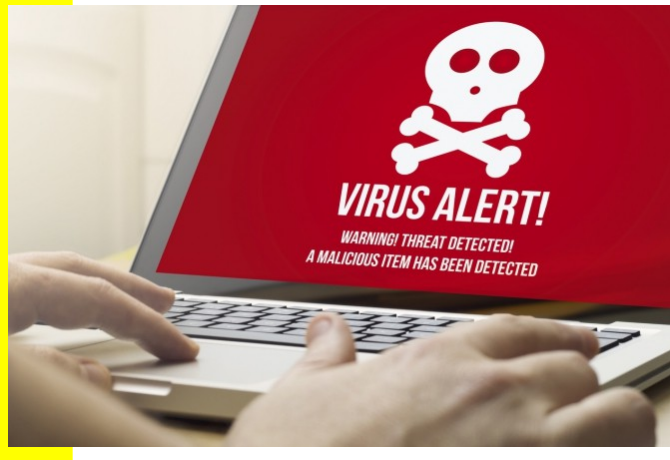

6 février 2019

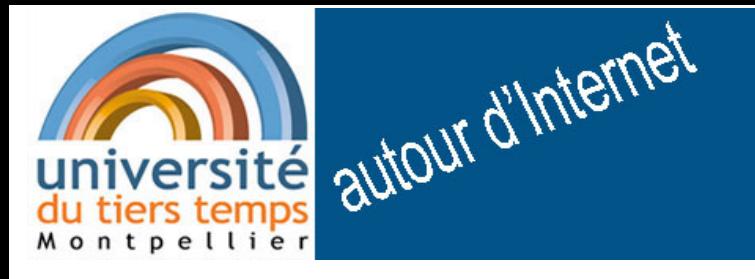

6 février 2019

# Un autre exemple : risques liés à la géolocalisation

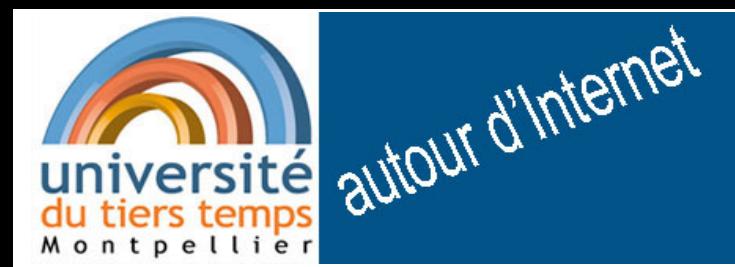

un autre exemple

## la géolocalisation abusive ou erronée ...

une option par défaut de Google Maps :

 vous êtes géolocalisé ou plutôt votre "compte google est géolocalisé"

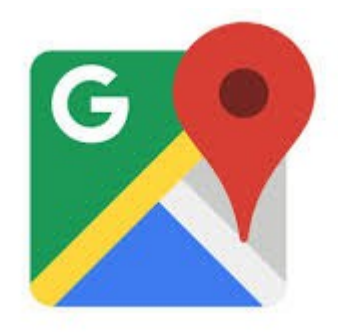

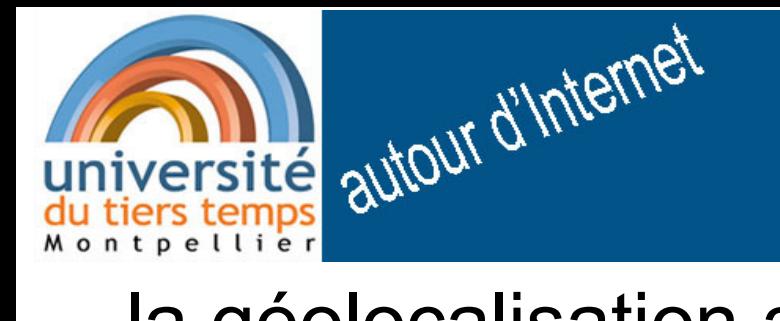

#### un autre exemple

## la géolocalisation abusive ou erronée

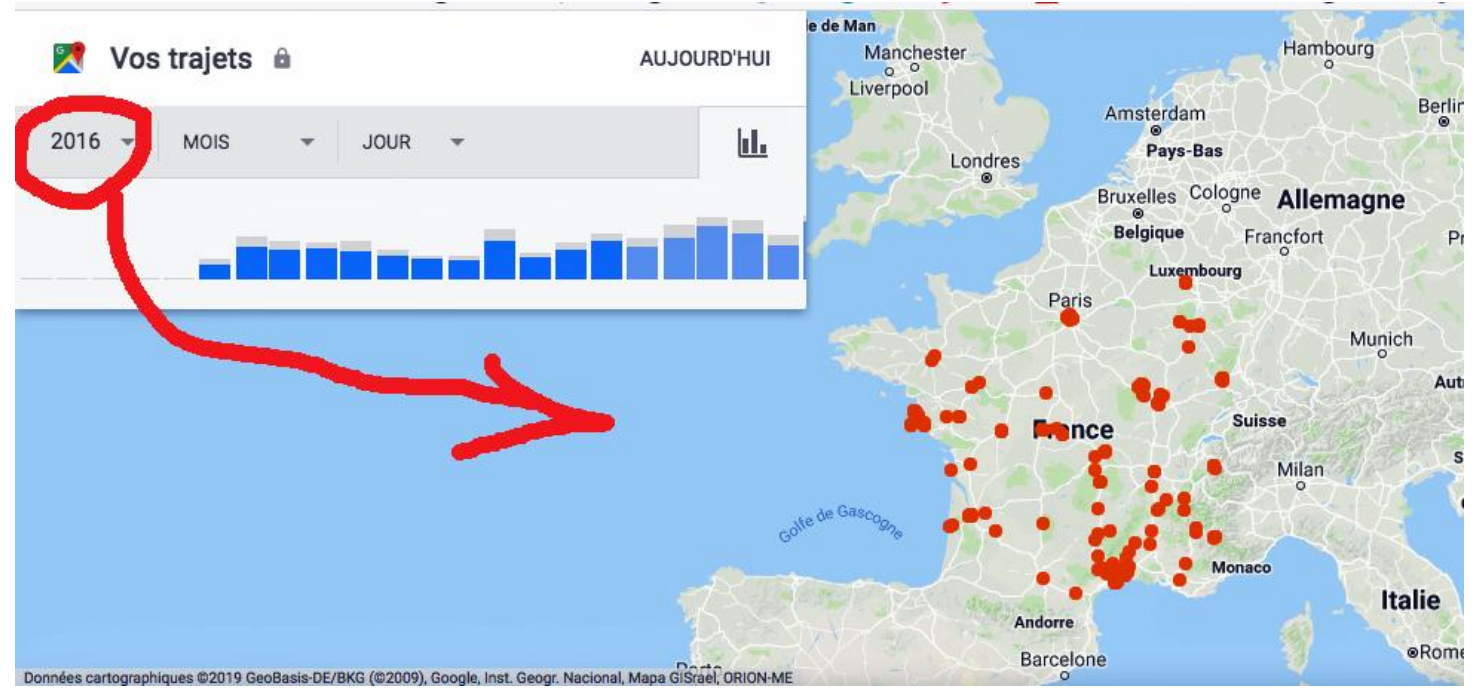

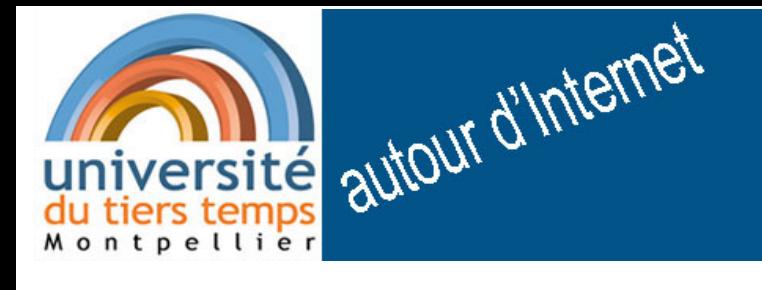

#### un autre exemple

### la géolocalisation abusive ou erronée

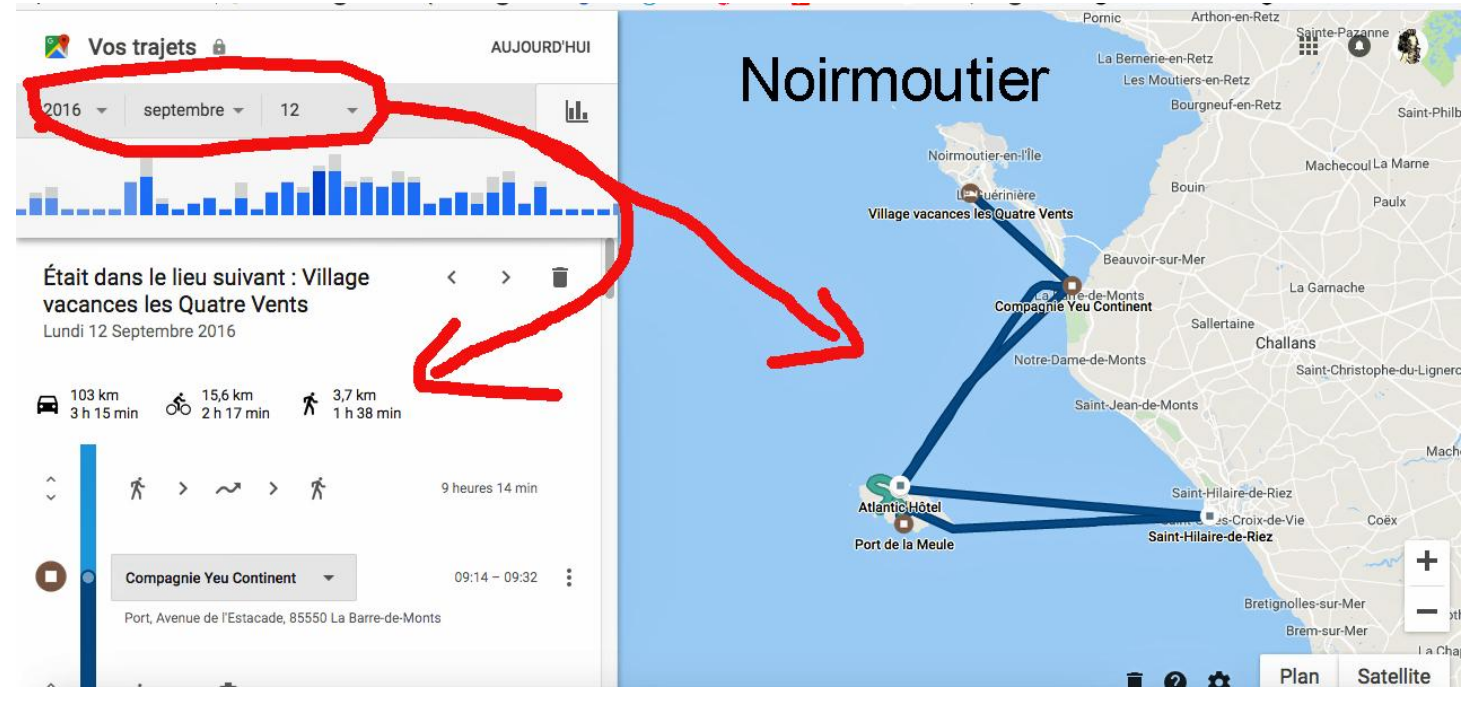

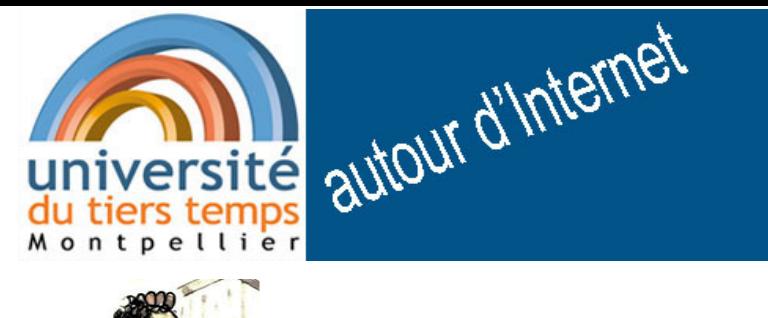

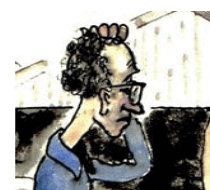

# une étrange affaire ...

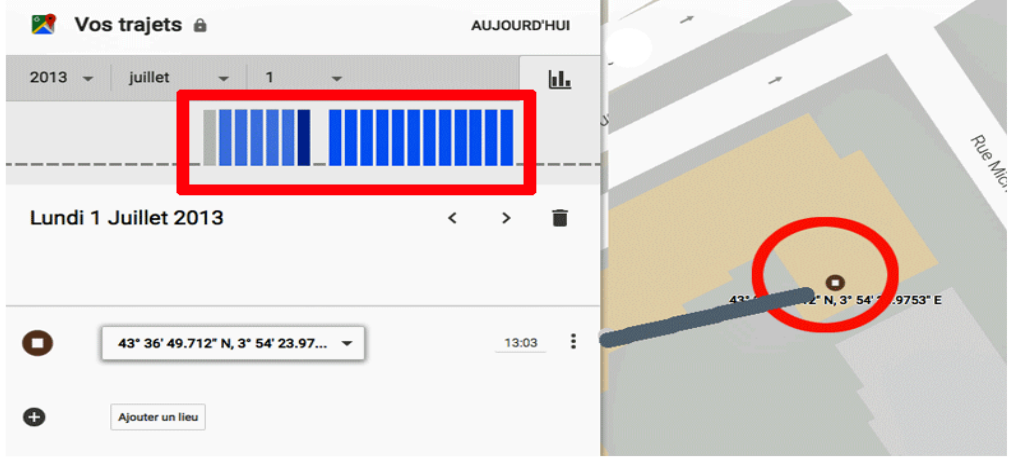

Google repère Gnaf tous les jours au même endroit imprévu!

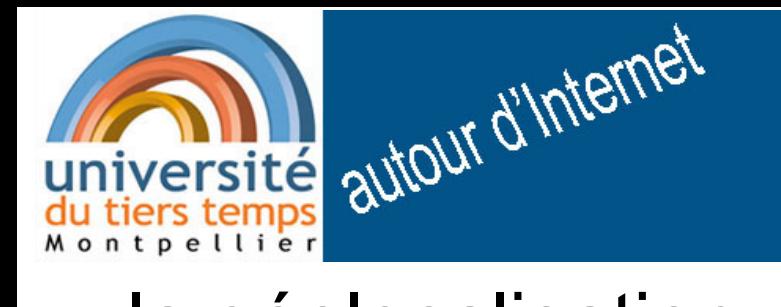

#### un autre exemple

## la géolocalisation abusive ou erronée

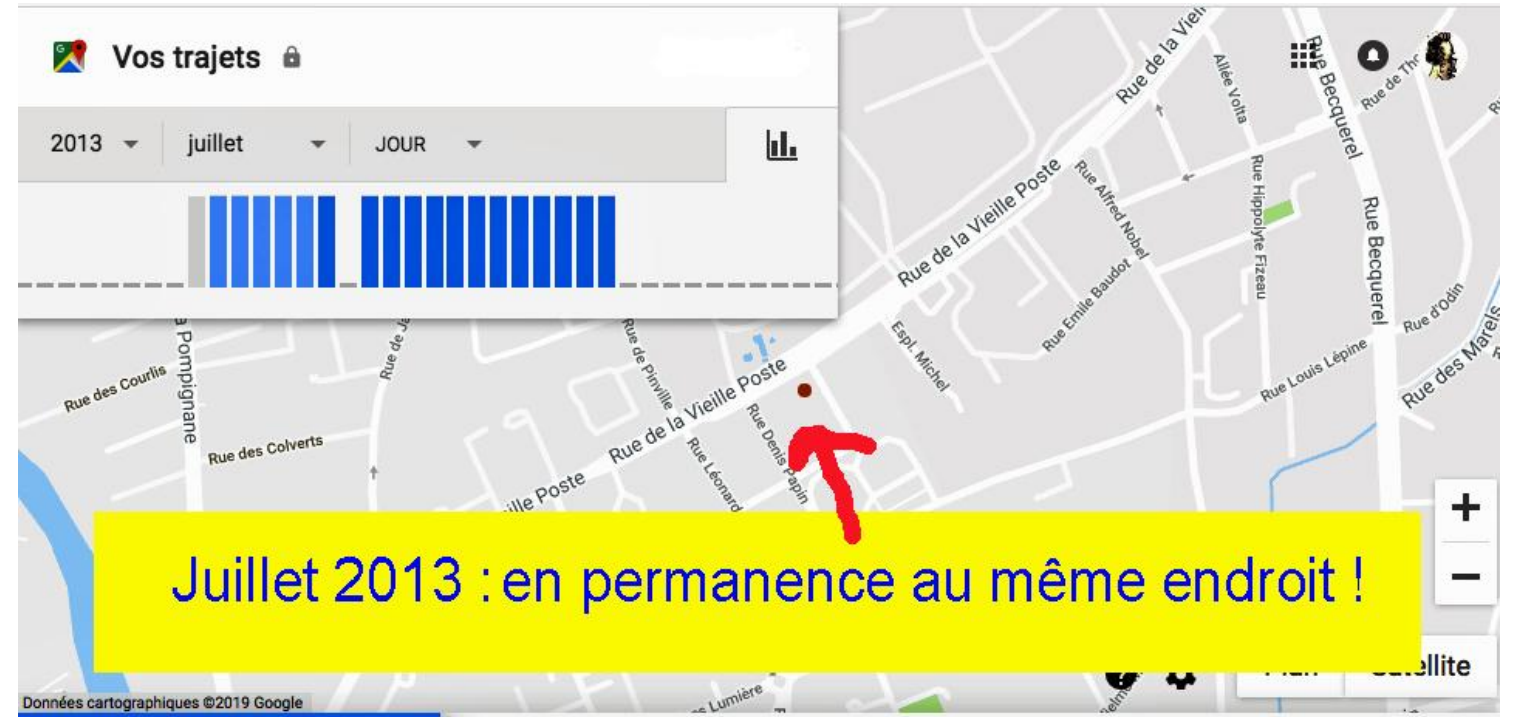

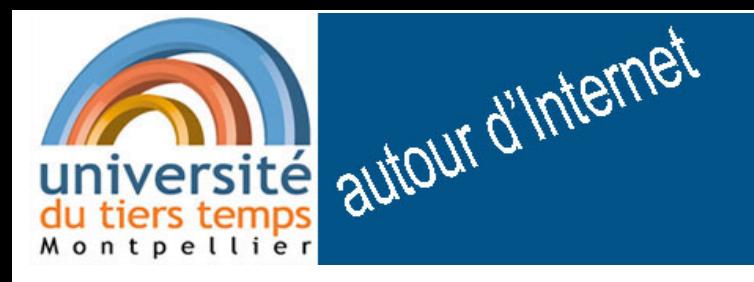

### un autre exemple

la géolocalisation abusive ou erronée ...

bilan de l'exemple :

1) en juillet 2013 ce n'était pas moi … mais j'aurais beaucoup de mal à le prouver

2) cette trace est indélébile : même si je demande à Google de l'effacer je n'aurai jamais la preuve que c'est effacé ! <sup>28</sup>

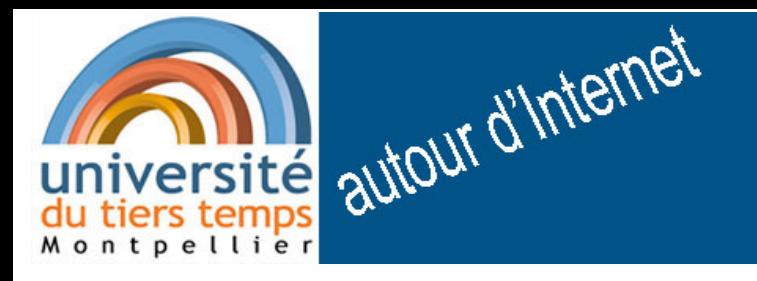

### un autre exemple

## la géolocalisation abusive ou erronée ...

#### $\overline{\phantom{a}}$ mais que faire ?

- savoir si on est géolocalisé
- mesurer les avantages (\*) et les inconvénients

(\*) le "partage de position" peut se révéler très utile, voire sauver des vies ! <u>Les</u>

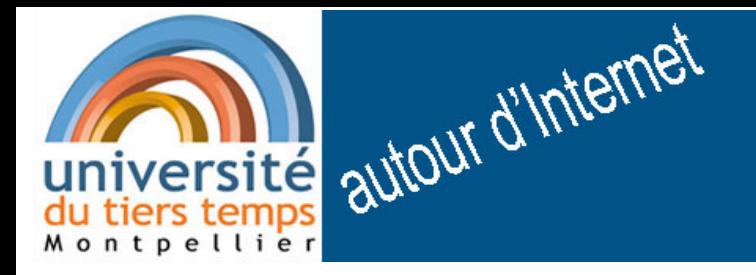

#### encore un autre exemple

6 février 2019

et le spam? ...

Le **spam**, **courriel indésirable** ou **pourriel** (terme recommandé a[u](https://fr.wikipedia.org/wiki/Qu%C3%A9bec) [Québec](https://fr.wikipedia.org/wiki/Qu%C3%A9bec) par l'[OQLF](https://fr.wikipedia.org/wiki/Office_qu%C3%A9b%C3%A9cois_de_la_langue_fran%C3%A7aise)<sup>1</sup>) est une communication électronique non sollicitée, en premier lieu via le [courrier électronique.](https://fr.wikipedia.org/wiki/Courrier_%C3%A9lectronique)

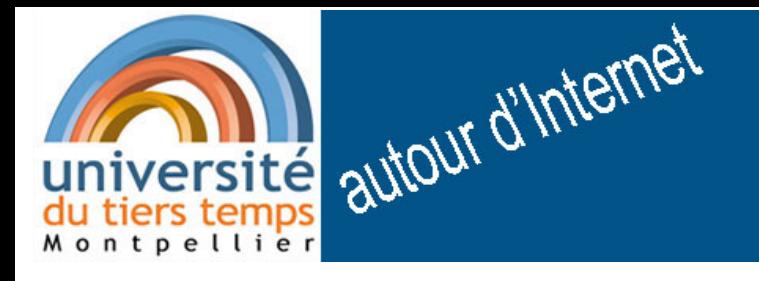

#### un autre exemple

et le spam?...

exemple : le hammeçonnage est le plus souvent introduit par un spam mais il existe d'autres formes de spam …

#### un autre exemple

université autour d'Internet et le spam?

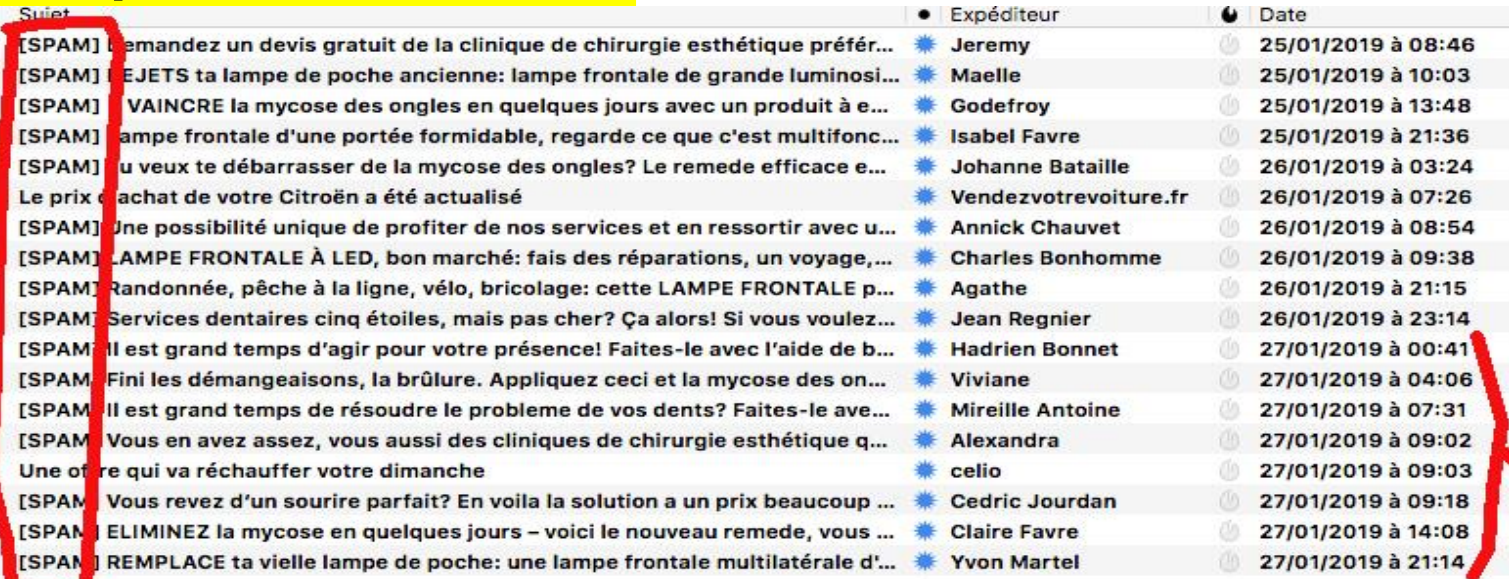

#### **Nune dizaine de «spams identifiés» par jour ...**

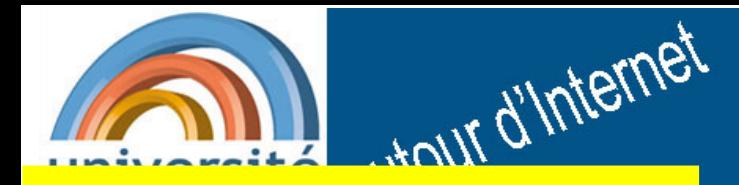

et le spam?

6 février 2019

#### un autre exemple

conséquence de la gratuité du mail ?

une question sérieuse : existe t il un algorithme qui peut repérer tous les spams ? réponse sérieuse : NON .... car c'est «indécidable» !

conséquence : un «anti spam» peut déclarer spam un message très important !

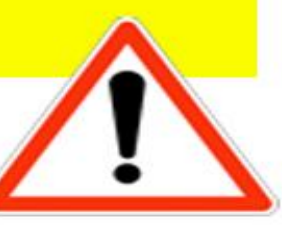

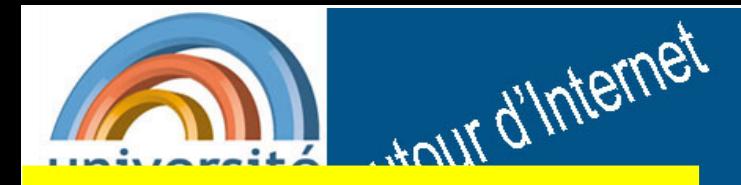

et les virus ?

6 février 2019

#### un autre exemple

Texte et documents attachés :

#### Peuvent abriter des programmes malveillants :

- virus.
- $-$  vers,...

analogie avec les « vrais virus » proposée par Leonard Max Adleman (né en 1945) chercheur en biologie moléculaire + informatique

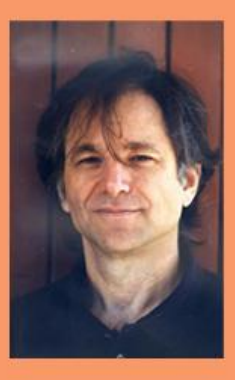

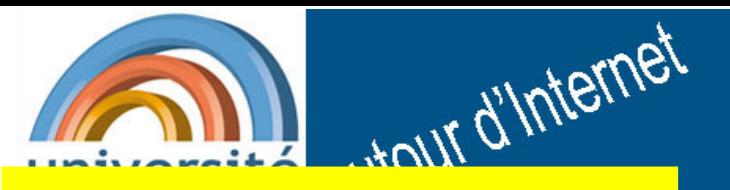

### un autre exemple

# et les virus ?

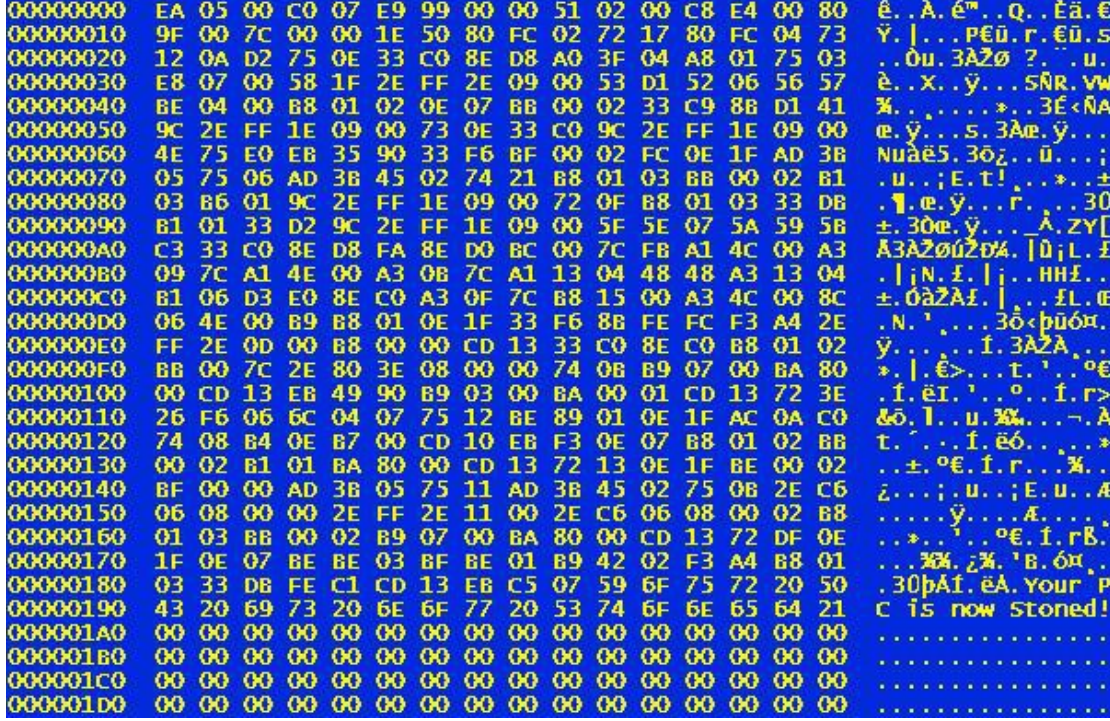

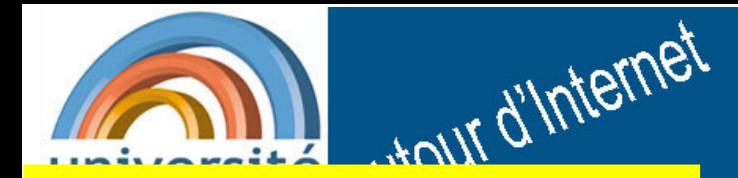

et les virus ?

6 février 2019

#### un autre exemple

Mais maintenant grande diversification des attaques => plus de fonctions des antivirus et système de gratuité "limitée"

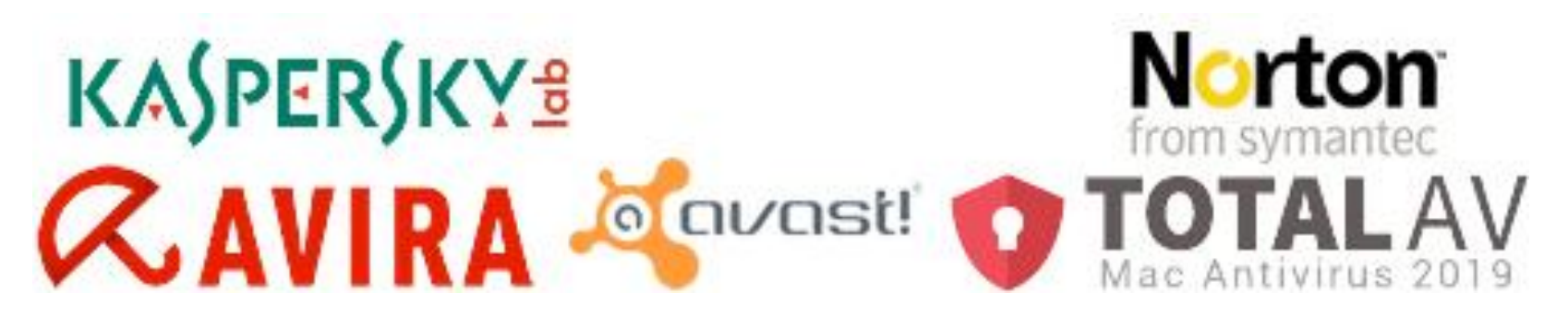

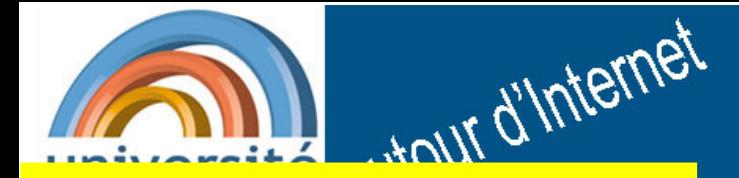

et les virus ?

6 février 2019

#### un autre exemple

## Votre appareil est protégé.

Dernière analyse des menaces : 24/02/2018 Dernière mise à jour de définition de menaces : 25/02/2018 Dernière analyse d'intégrité : 26/02/2018

**Windows Defender** 

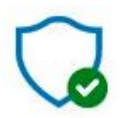

Protection contre les virus et menaces Aucune action requise.

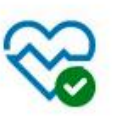

Performances des appareils et intégrité Aucune action requise.

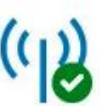

Pare-feu et protection du réseau Aucune action requise.

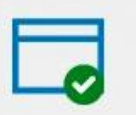

Contrôle des applications et du navigateur Aucune action requise.

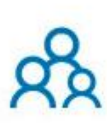

Options de contrôle parental Gérez la façon dont votre famille utilise ses appareil

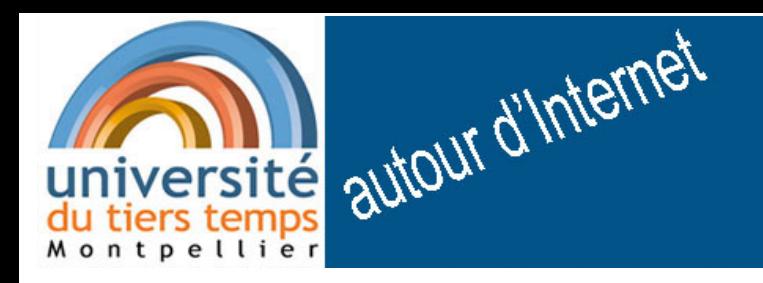

#### un autre exemple

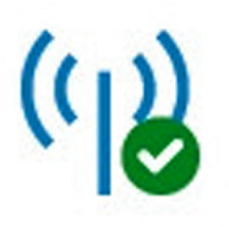

Pare-feu et protection du réseau Aucune action requise.

un pare-feu sert à vérifier (= sécuriser) les connexions entre le réseau local et

**Internet** Private Public **Network Network** 

### pare-feu souvent proposé avec les antivirus

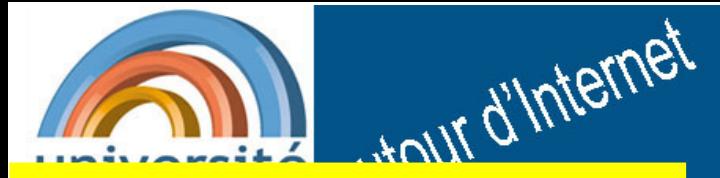

# et les virus?

#### un autre exemple

#### Sur votre ordinateur est infecté!

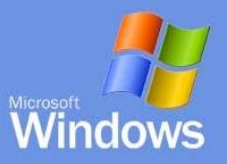

# Méfiance ! filoutage!

**Attention** 

Votre ordinateur est infecté par cheval de Troie fenêtres cas is Ce programme a bloqué l'accès à tous les fichiers et supports amovibles sur votre ordinateur. Redémarrez votre ordinateur et essayez de supprimer le programme malveillant se traduira par la suppression de toutes vos informations et les fenêtres du système d'exploitation.

Pour déverrouiller l'ordinateur, vous devez payer 100 euros pour 10 heures. Après 10 heures tous vos fichiers seront supprimés. Et vous ne pouvez pas utiliser son ordinateur.

Vous pouvez payer une pénalité avec Ukash. Vous aurez besoin d'acheter un coupon Ukash une valeur de 100 euros, puis remplir un formulaire pour entrer votre code et cliquez sur "Amendes payante / OK". Votre ordinateur sera débloqué après bon Ukash authentification. . Habituellement 1-4 heures

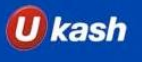

6 février 2019

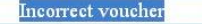

 $OK$ 

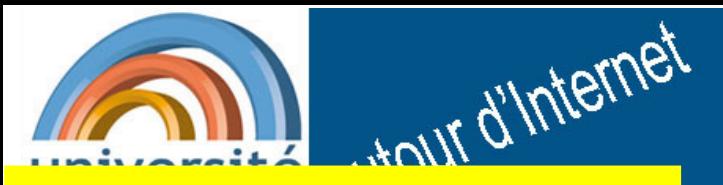

Méfiance!

filoutage !

# et les virus ?

#### un autre exemple

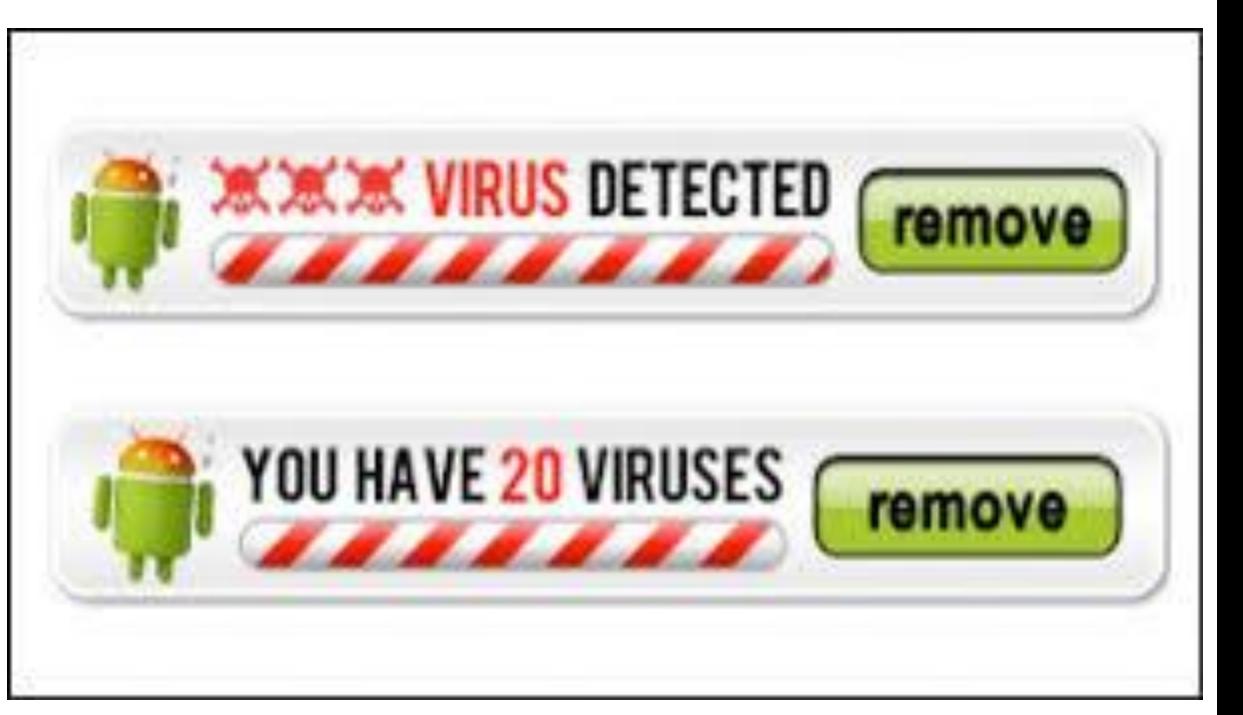

6 février 2019

#### 6 février 2019 un autre exemple

# Méfiance! filoutage!

et les virus ?

tour d'Internet

**Iebonantivirus** 

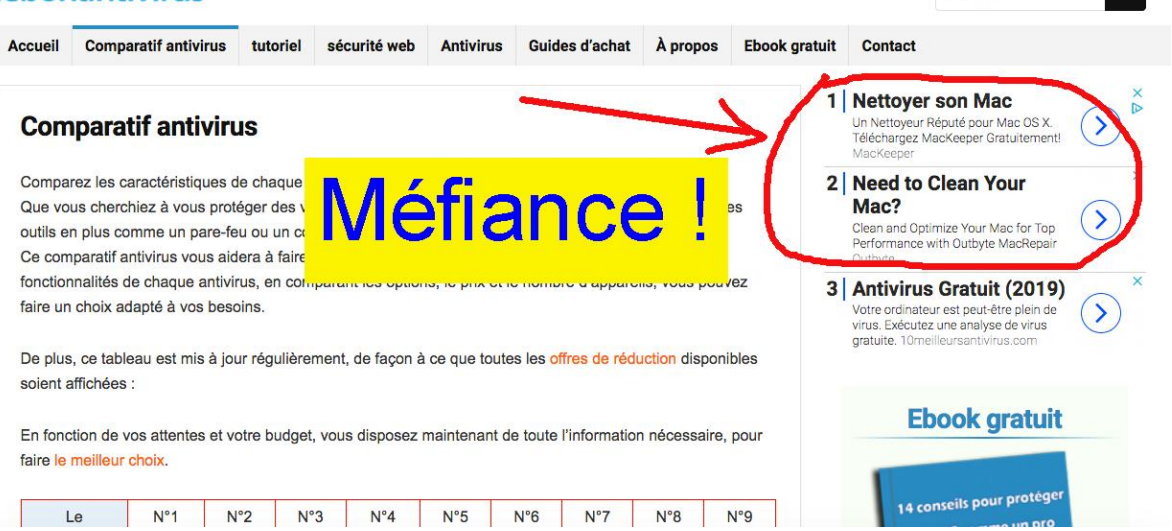

Search

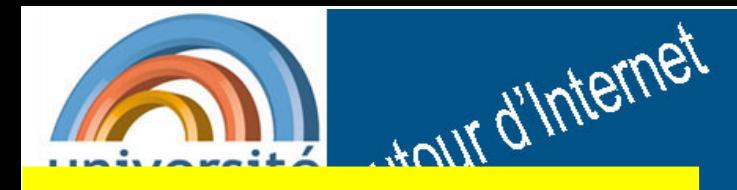

et les virus ?

6 février 2019

#### un autre exemple

une autre solution vivre sans antivirus? envisageable avec

- le système Mac (Apple) : UNIX
- les systèmes libres et gratuits UNIX : LINUX, UBUNTU voir l'association sur les logiciels libres :

http://montpel-libre.fr

# et les cookies ? un autre exemple

cookies (http) = petits textes échangés entre un site internet (sur ordinateur distant) et le navigateur de l'usager (sur ordinateur local)

> cet échange local <---> distant est automatique

# tour d'Internet <sup>d</sup>et les cookies ?

#### **un** autre exemple

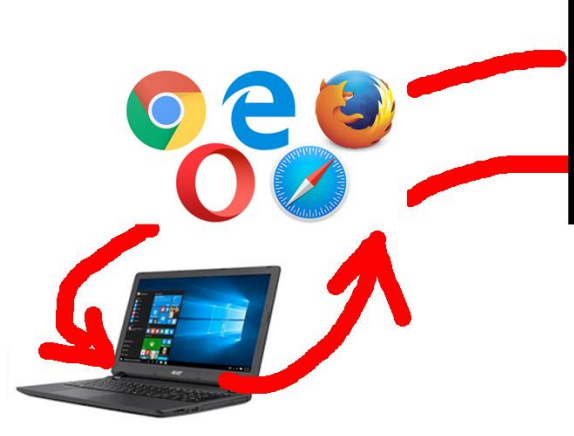

HTTP/1.1 200 OK Cache-Control: private Content-Type: text/html Set-Cookie: PREF=ID=5e66ffd215b4c5e6: TIE-1147099841:LIE-1147099841:S=0f69NpW Bs23xeSv0; expires=Sun, 17-Jan-2038 1 9:14:07 GMT; path=/; domain=.google.c

cookie

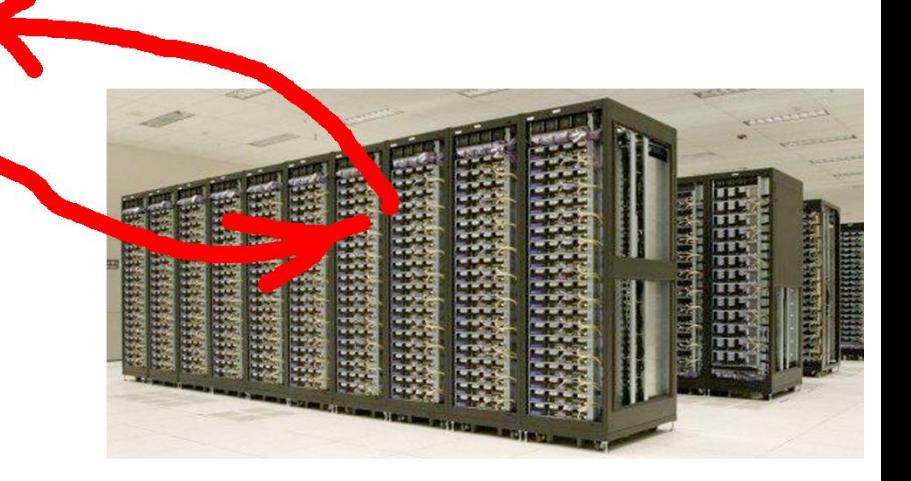

# université autour d'Internet et les cookies

#### un autre exemple

6 février 2019

https://helpx.adobe.com/fr/photoshop-elements/user-quide.html  $\cdots$   $\overline{\vee}$ DINOEL-17 W mc100 C eium.fr/ Coramc MOSUM COACHLR G france-inter G pic-françois C lesquere

**OP EI** 

Guide de l'utilisateur de Photoshop Elements

Présentation de Photoshop Elements.

#### Cookies et autres technologies

Afin de vous offrir la meilleure expérience possible sur nos sites et d'autres, nous utilisons des cookies pour analyser l'utilisation et personnaliser le contenu et les publicités. En cliquant sur « Poursuivez votre visite sur le site » ou en poursuivant sans effectuer de modifications, vous signifiez votre accord avec l'utilisation de cookies par Adobe et des tiers. Vous pouvez modifier vos paramètres à tout moment.

#### Poursuivez votre visite sur le site

la gauche de l'écran pour trouver les réponses dont vous avez

#### et les cookies une conséquence du RGPD (\*) l'usage de cookies doit être déclaré ര Explore SlideShare utilise les cookies pour améliorer © les fonctionnalités et les performances, et C Partage

un autre exemple

(\*) Réglement européen

<u>Louir d'Internet</u>

**Réglement** Général sur la **Protection** des **Données** 

avantage paradoxal : on est protégé ... mais on est dérangé plus souvent et refuser les cookies revient le plus souvent à renoncer à l'information cherchée !

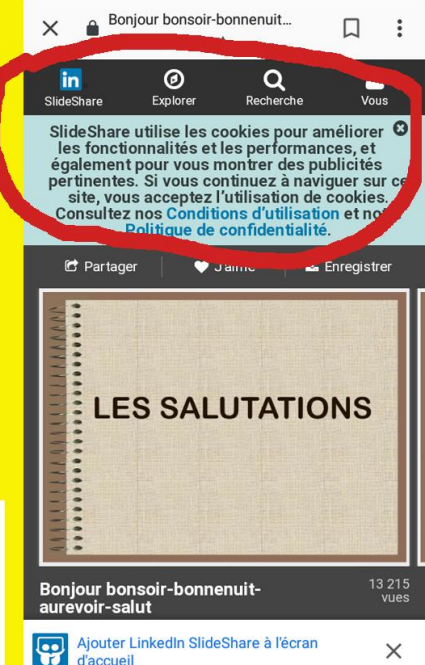

d'accueil

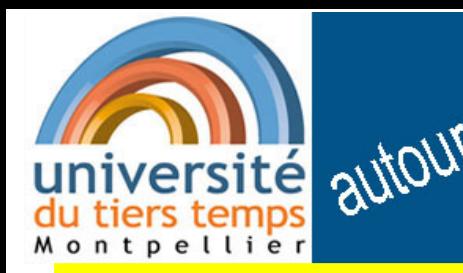

# <sup>6 février 2018</sup><br>auto<sup>ul G m</sub>. QUELQUES GÉNÉRALITÉS</sup>

une idée très banale : il n'y aucune raison que le WEB et Internet soient protégés de la malveillance !

> enrichissement du vocabulaire : cyber-environnement, cyber-risque, cyber-malveillance, cyber-sécurité, cyber-protection, cyber-criminalité , ...

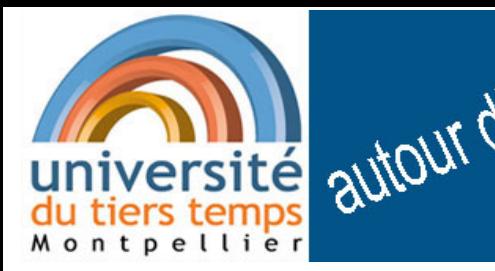

# **S** autour a meritaire and provide a constrained and the constraint of the constraint of the constraint of the constraint of the constraint of the constraint of the constraint of the constraint of the constraint of the con

On entend par **cybersécurité** l'ensemble des outils, politiques, concepts de sécurité, mécanismes de sécurité, lignes directrices, méthodes de gestion des risques, actions, formations, bonnes pratiques, garanties et technologies qui peuvent être utilisés pour protéger le cyberenvironnement et les actifs des organisations ...

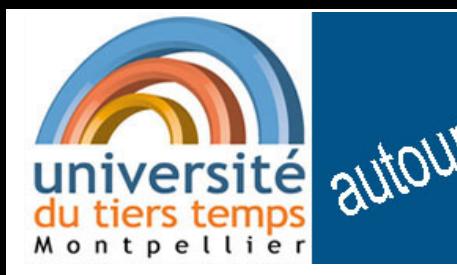

# S autour universe QUELQUES GÉNÉRALITÉS

la cyber-protection revient à étendre au monde numérique la protection usuelle :

- **Le droit**
- la police
- la justice
- les assurances

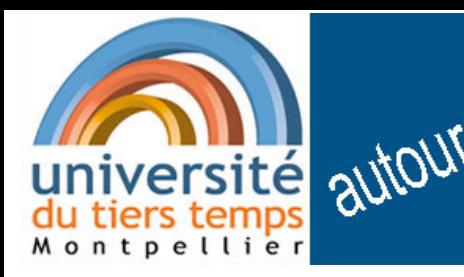

# S autour universe QUELQUES GÉNÉRALITÉS

la cyber-protection revient à étendre au monde numérique la protection usuelle :

- le droit
- la police
- la justice
- les assurances

 $\Rightarrow$  nouvelles spécialités nouveaux métiers et parfois nouvelles embrouilles

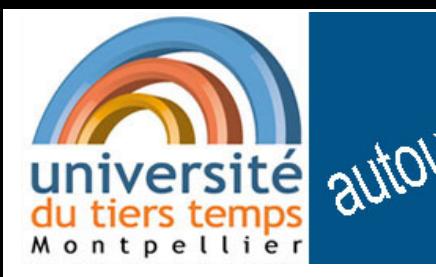

# <sup>6 février 2018</sup><br>auto<sup>ur a mezon</sup> QUELQUES GÉNÉRALITÉS

exemples de "grande délinquance"

un mail envoie sur un site => cryptage total d'un ordinateur ou de tous les ordinateurs d'une entreprise.

Puis demande de rançon pour décrypter (ou pas !)

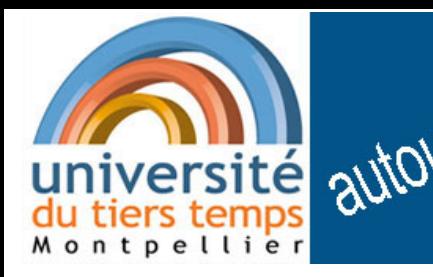

# 6 février 2019

### exemples de "grande délinquance"

infection d'une machine de production via une clé USB contenant une mise à jour de l'application => blocage de toute la production de l'entreprise

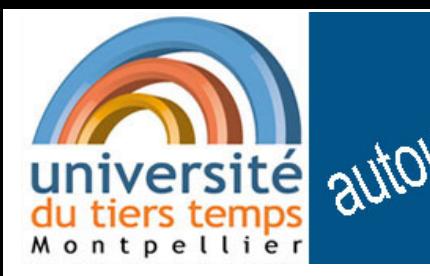

# 6 février 2019

### exemples de "grande délinquance"

accès aux données de facturation d'une entreprise revendues à un tiers qui les utilise pour des facturations abusives …

… imagination des fraudeurs sans limite.

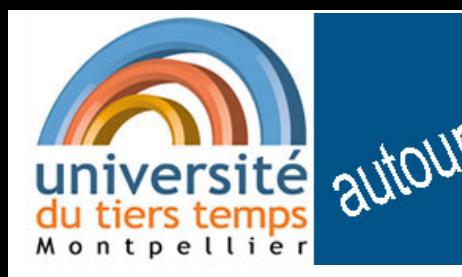

# S autour université du CONNER Gévrier 2019

et les données personnelles ?

Risques impliquant les GAFAM géants du Web Google, Apple, Facebook, Amazon et Microsoft cinq grandes firmes américaines qui dominent le marché du numérique et recueillent pour notre bien (?) des données personnelles

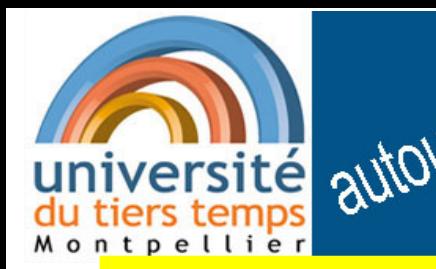

# 6 février 2019

et les données personnelles ?

# $\mathbf{P}$  facebook  $\mathbf{Q}$ Microsoft N

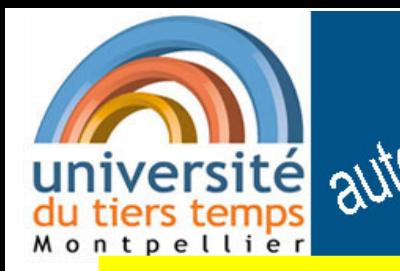

# 6 février 2019

### et le droit?

#### en France : La CNIL

en Europe la RGPD

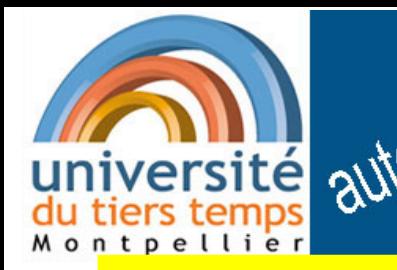

# <sup>6</sup> février 2019

et le droit ?

### en France : La CNIL

Commission nationale de l'informatique et des libertés autorité administrative indépendante. Chargée de veiller à ce que l'informatique soit au service du citoyen et qu'elle ne porte atteinte ni à l'identité humaine, ni aux droits de l'Homme, ni à la vie privée, ni aux libertés individuelles ou publiques.

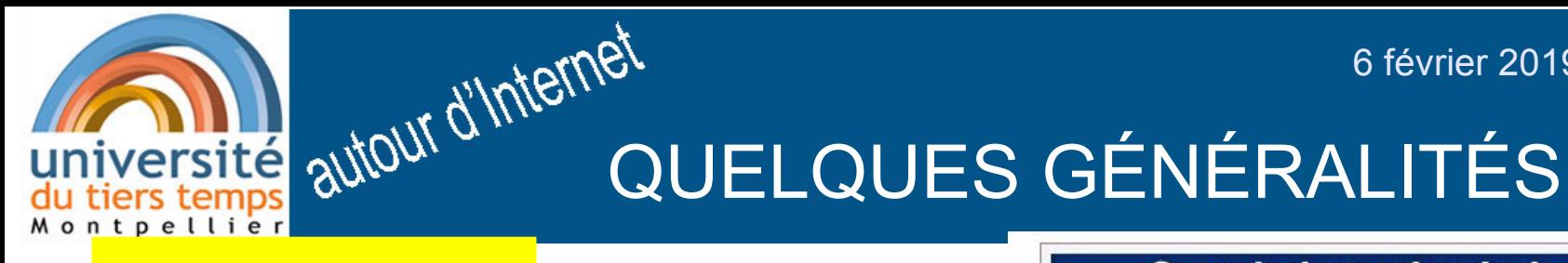

et le droit ?

à noter on peut porter plainte auprès de la CNIL

**Commission nationale de** l'informatique et des libertés

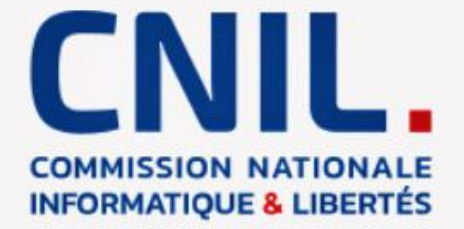

Protéger les données personnelles, accompagner l'innovation, préserver les libertés individuelles

#### **Histoire**

**Fondation** 

6 janvier 1978

Cadre

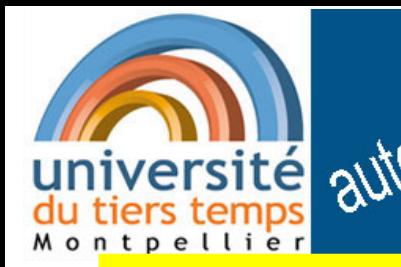

Experience d'Altour QUELQUES GÉNÉRALITÉS

et le droit?

#### RGPD

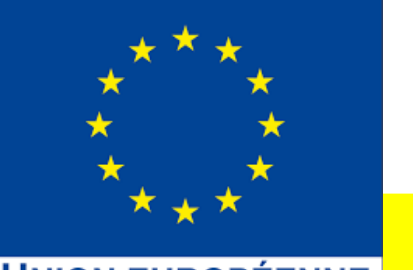

6 février 2019

**UNION EUROPÉENNE** 

Règlement du Parlement européen et du Conseil relatif à la protection des personnes physiques à l'égard du traitement des données à caractère personnel et à la libre circulation de ces données.

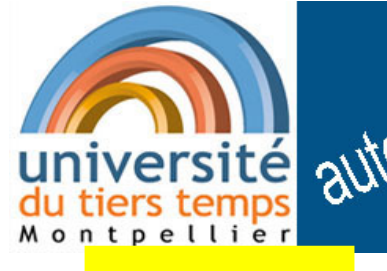

● ...

6 février 2019

# S autour universe QUELQUES GÉNÉRALITÉS

## RGPD

- application extra-territoriale
- consentement « explicite » et « positif »
- droit à l'effacement
- droit à la portabilité des données personnelles
- notifications en cas de fuite de données
- sanctions financières allant jusqu'à 4 % du CA

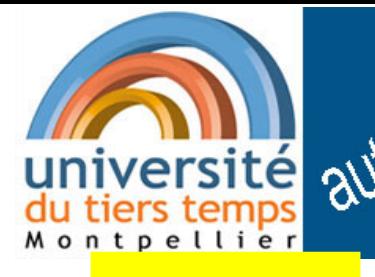

# 6 février 2019

## RGPD

● ... ● droit à l'effacement ? ● ...

droit un peu "théorique" … comment apporter la PREUVE qu'une donnée est effacée du réseau ?

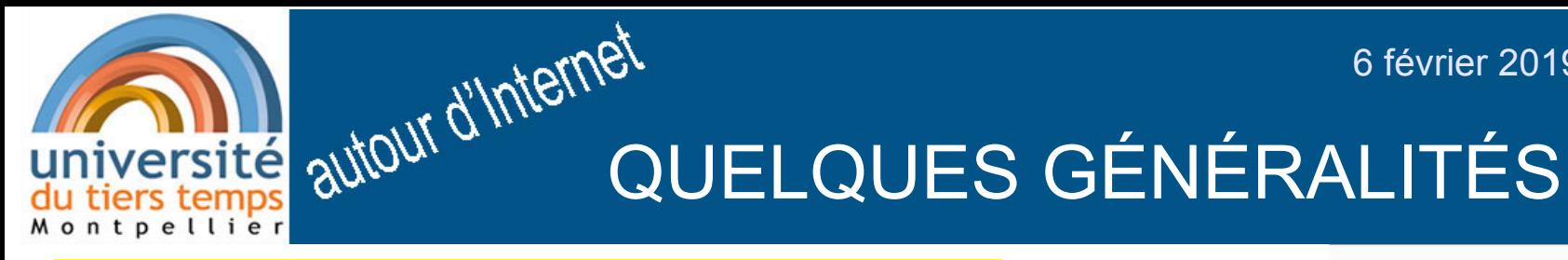

….

les infox "globales"

exemples : campagne de Donald Trump Tunisie, cf émission -------->

visant une déstabilisation politique

cette  $\equiv$  inter émission est disponible sur lesquere.fr/utt

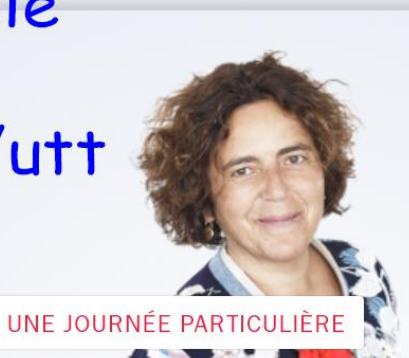

14 mai 2010 : Fabrice Epelboi...

Hns://www.franceinter.f

П

6 février 2019

Dimanche 3 février 2019 par Zoé Varier

14 mai 2010 : Fabrice Epelboin découvre une intervention masq'

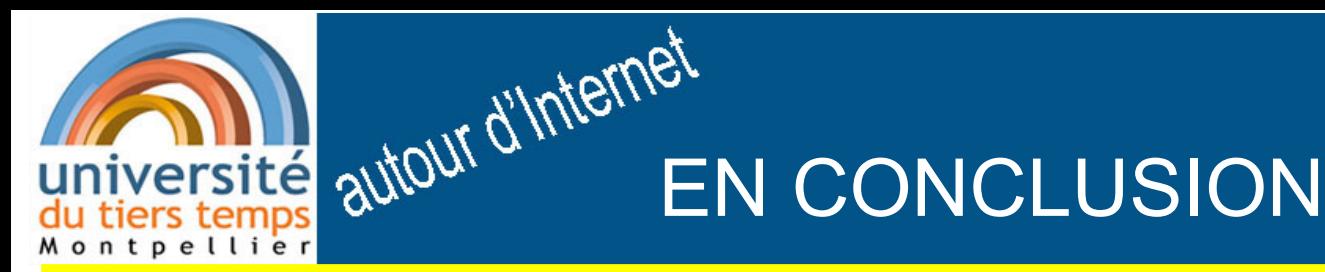

- rester toujours vigilant sur son ordinateur,
- effectuer des sauvegardes,
- télécharger sur des sites "sûrs",
- bien réfléchir avant de transmettre des données sensibles (https, URL du demandeur …),
- bien gérer ses mots de passe,
- effectuer les mises jours (qui sont souvent des corrections d'erreurs)

et aussi éviter la surenchère sécuritaire pour profiter paisiblement des avantages d'Internet !

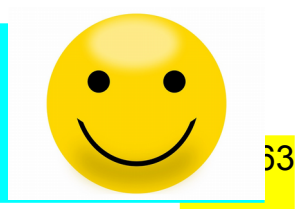

6 février 2019

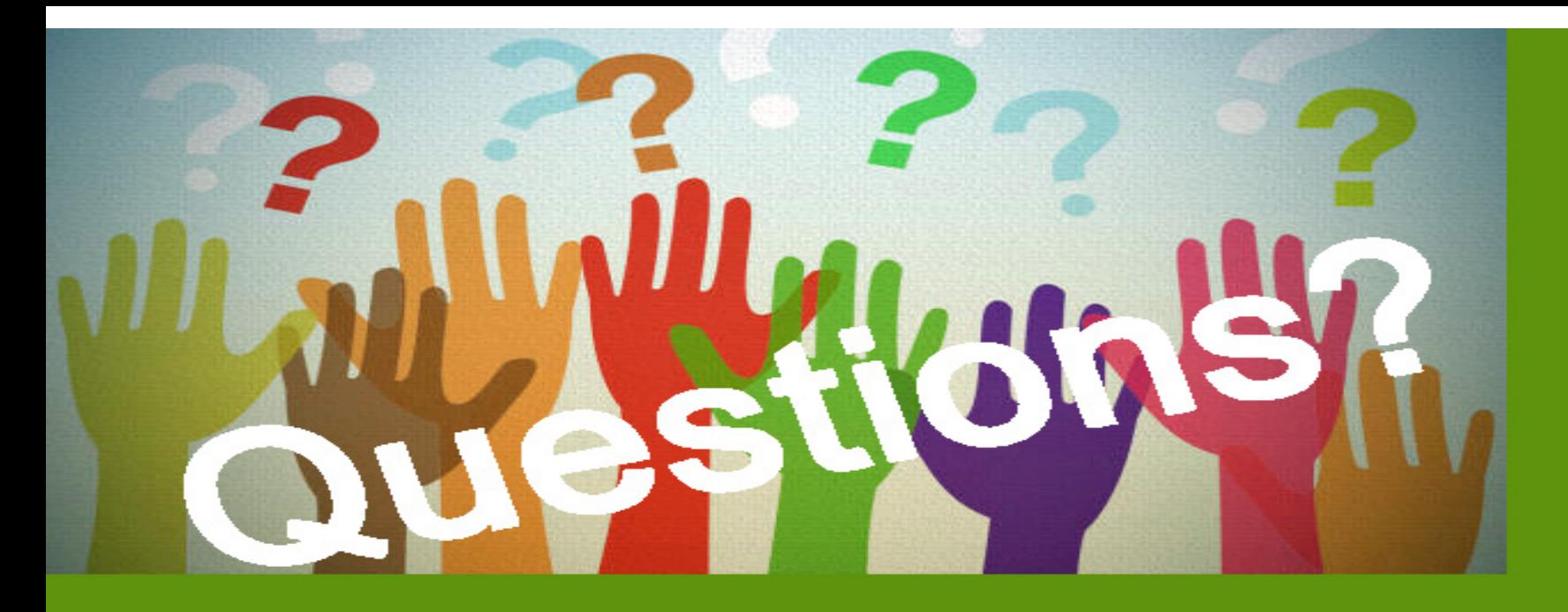

# tous les documents sur www.lesquere.fr/utt

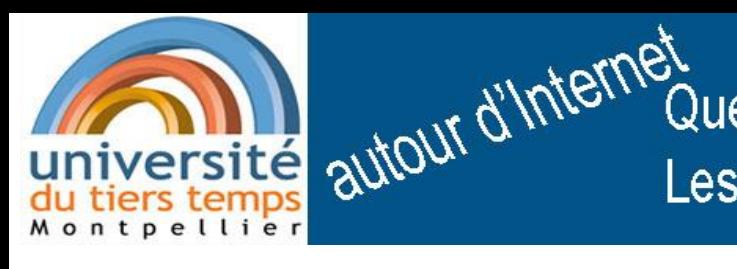

Tous les documents du cycle « autour d'Internet » sont sur

# www.lesquere.fr/utt

l'exposé de ce jour se trouvera aussi sur le site de l'UTT

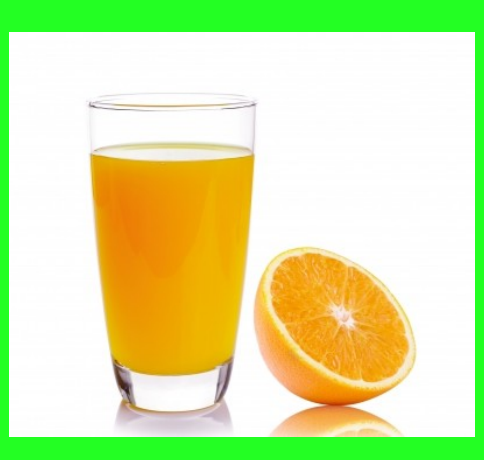

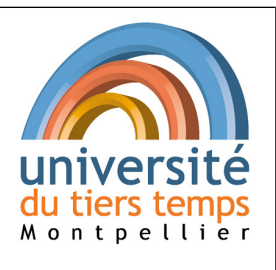

Alain Quéré 6 février 2019

#### **petit mémento**

#### **Quelques repères :**

Sur internet Il y a beaucoup d'informations sur les questions de « cyber-sécurité ». On peut apprécier cette abondance et aussi la craindre : il faut éviter de se noyer dans les détails en oubliant l'essentiel et ce serait dommage de renoncer à Internet devant tous les périls indiqués ou encore de trembler devant les « pirates et les virus » supposés chaque fois qu'on met en route son ordinateur ! Parmi les sites d'informations il semble préférable de privilégier les organismes publics en principe sérieux et objectifs. Certains sites privés qui prétendent nous protéger cherchent surtout à nous vendre des produits parfois inutiles ou même carrément nuisibles (filoutage). Ci-dessous quelques références à des sites publics.

#### **Sites relatifs à la sécurité sur Internet**

#### **cnil.fr : Commission Nationale de l'Informatique et des Libertés (CNIL)**

Autorité administrative indépendante créée en 1978, composée d'un collège pluraliste de 17 commissaires, provenant d'horizons divers. Ses missions : informer et protéger, anticiper et innover, contrôler et sanctionner, accompagner et conseiller. En particulier il est possible de porter plainte à la CNIL.

#### **cybermalveillance.gouv.fr :**

#### **service de l'état assistance et prévention du risque numérique**

Ce site s'adresse principalement aux victimes et donne des conseils par jeu de questions réponses.

#### **ssi.gouv.fr : ANSSI agence nationale de la sécurité des systèmes d'information**

Que vous travailliez dans une administration, une entreprise ou que vous vous interrogiez à titre personnel, ce site a la volonté de répondre à vos questions de cybersécurité et de partager avec vous une information ciblée et accessible. Les actions de l'agence sont plus orientées vers les organismes (entreprises, services de l'état,…) que vers les particuliers.

#### **ufc.quechoisir.org : UFC-Que choisir**

C'est une association à but non lucratif ; on peut y trouver des conseils sur certains produits informatique (anti virus) ou pour des conseils juridiques pour les victimes d'infractions numériques. Section locale : Union Fédérale Consommateurs Montpellier, 3 Rue Richelieu, 34000 Montpellier Téléphone : 04 67 66 32 96.

#### **Quelques aides pratiques**

#### **hoaxkiller.fr : détection de canular informatique (Hoax)**

On peut soumettre à ce site un texte pour savoir si ce texte est connu comme un hoax c'est à dire comme un canular ou une fausse nouvelle.

#### **lemonde.fr/verification : traqueur d'infox**

ce site de journalistes traque les infox (fausses nouvelles) on peut le consulter.

#### t**estermail.outils-webmaster.com : testeur d'adresse de mail**

Ce testeur ne se contente pas de vérifier qu'une adresse est syntaxiquement correct mais il interroge le serveur qui gère ce mail pour vérifier que l'adresse existe est active.

#### **whois.com : testeur de nom de domaine**

Permet d'avoir pour un nom de domaine donné les informations publiques disponibles pour ce domaine, notamment le bureau d'enregistrement du domaine et, assez souvent, les noms et coordonnées du propriétaire. Aide à comprendre la fiabilité du nom de domaine, sérieux ou douteux.

#### **En conclusion**

Cette séance était ma dernière séance à l'université du tiers temps de Montpellier. C'est donc l'occasion pour moi de dire au revoir aux auditeurs et de les remercier pour leur fidélité, pour certain(e)s depuis 6 ans déjà !

Le but de ces séances était double :

- il s'agissait de réintroduire l'informatique à l'UTT car, quand j'ai commencé, rien n'y était proposé dans cette discipline.

- le pari était que, notamment pour un public de seniors qui veulent maitriser l'usage des outils Internet, il était utile de

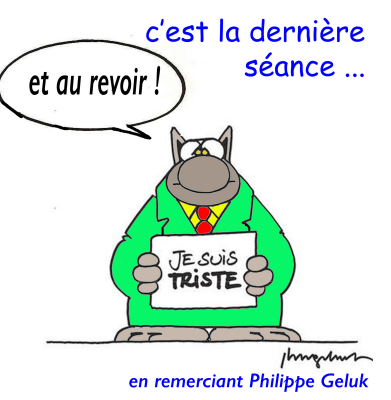

connaître quelques éléments de base allant au-delà de la pratique immédiate, pour revenir ensuite plus efficacement aux manipulations concrètes sur ordinateur. Autrement dit il s'agissait de compléter les connaissances par une présentation plus globale, historique, voire scientifique et raisonnée des bases de l'informatique.

J'espère que d'autres conférenciers donneront une suite à cette tentative en la renouvelant et en l'améliorant (c'est possible:-)).

En attendant, de mon coté, je reste disponible sur deux aspects :

1) il est toujours possible de me poser des questions sur des difficultés que vous pourriez rencontrer. Deux outils sont à votre disposition : vous pouvez me joindre par mail à cette adresse :  $\frac{\text{alain@lesquere.fr}}{\text{ou par}$  skype où mon pseudo est apmf.quere. Skype permet facilement de traiter des détails à distance grâce à la fonction de partage d'écran. Par ailleurs vous trouverez aussi mes coordonnées auprès du secrétariat de l'Université du Tiers Temps.

2) sur votre demande, je peux intervenir de manière ponctuelle (exposé) dans d'autres endroits que l'UTT, notamment dans un cadre associatif.

Il va de soi que je fais ces propositions, dans un cadre strictement bénévole, comme ce fut le cas pour toute mon action à l'UTT (y compris l'impression de ces mementos).

Tous les documents du cycle « autour d'internet » sont disponibles sur : **[www.lesquere.fr/utt](http://www.lesquere.fr/utt) qui reste ouvert**

et les exposés sont sur le site de l'UTT : www.utt-montpellier.fr

Pour toute question merci de vous adresser par mail à alain@lesquere.fr

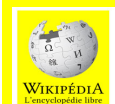

Merci à Wikipédia, l'encyclopédie libre, qui a été la principale source d'information de cette série d'exposés (https://fr.wikipedia.org*)*